# Guile-GNOME: Atk

version 2.16.2, updated 9 December 2011

Bill Haneman Marc Mulcahy Padraig O'Briain

This manual is for (gnome atk) (version 2.16.2, updated 9 December 2011) Copyright 2001-2007 Bill Haneman, Marc Mulcahy, Padraig O'Briain

Permission is granted to copy, distribute and/or modify this document under the terms of the GNU General Public License, Version 2 or any later version published by the Free Software Foundation.

# **Short Contents**

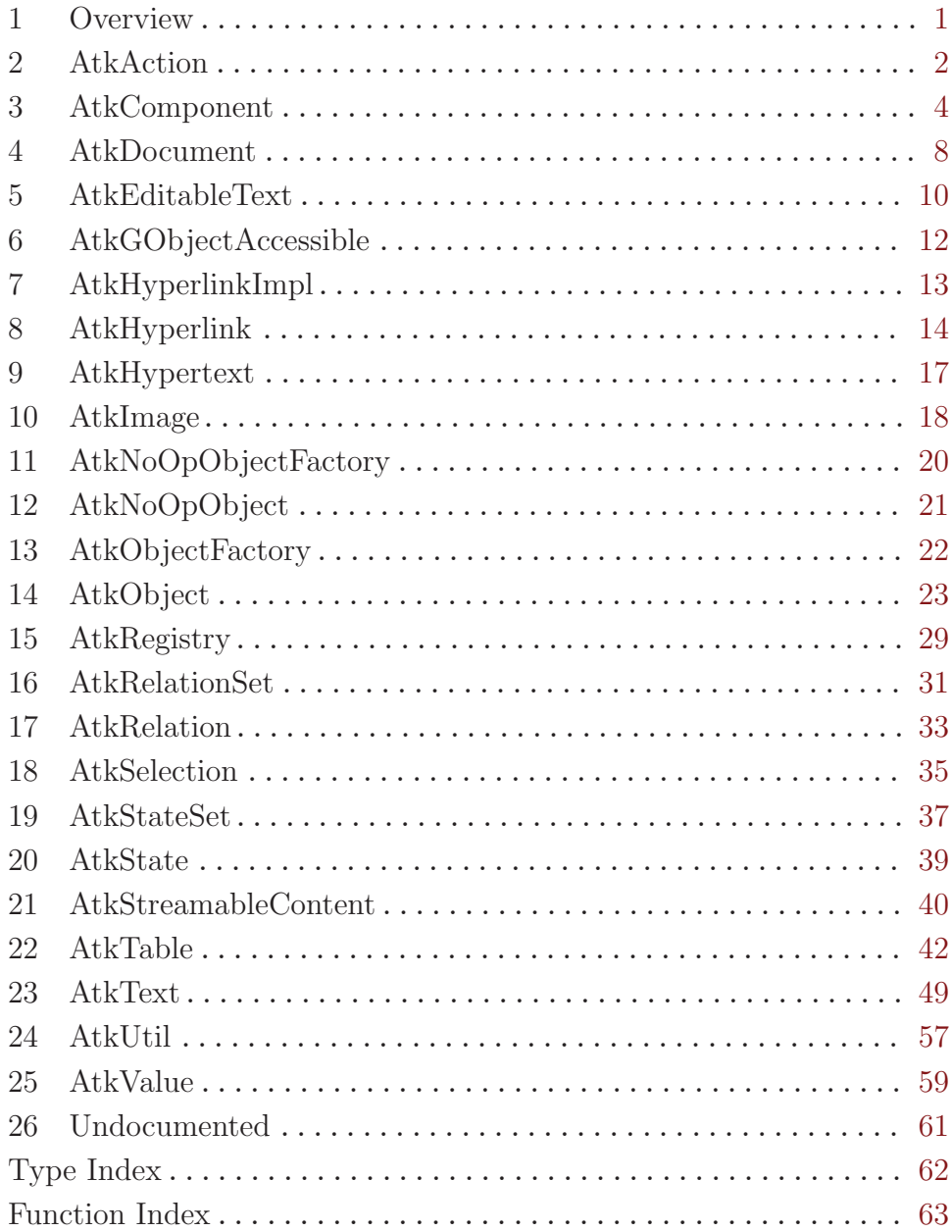

# <span id="page-3-0"></span>1 Overview

(gnome atk) wraps the Accessibility Toolkit (ATK) for Guile. It is a part of Guile-GNOME.

ATK is a technology to allow user interface elements to be traversable, readable, and writable by users that do not use the traditional combination of keyboard, screen, and mouse. This encompasses screen readers, text-to-speech, braille displays, etc.

Technically, ATK is implemented as a set of GObject interfaces that can be implemented by user interface toolkits. This is transparently translated into multiple inheritance on the Scheme level; if a class derives from <atk-hyperlink>, then the <atk-hyperlink> methods will apply to it.

The GTK+ toolkit interfaces with ATK via the gtk-widget-get-accessible method. See the documentation for (gnome gobject) for more information on Guile-GNOME.

# <span id="page-4-0"></span>2 AtkAction

The ATK interface provided by UI components which the user can activate/interact with,

#### 2.1 Overview

 $\text{sat-action}$  should be implemented by instances of  $\text{sat-object}$  classes with which the user can interact directly, i.e. buttons, checkboxes, scrollbars, e.g. components which are not "passive" providers of UI information.

Exceptions: when the user interaction is already covered by another appropriate interface such as <atk-editable-text> (insert/delete test, etc.) or <atk-value> (set value) then these actions should not be exposed by  $\texttt{sat-action}$  as well.

Also note that the  $\texttt{satk-action>}$  API is limited in that parameters may not be passed to the object being activated; thus the action must be self-contained and specifiable via only a single "verb". Concrete examples include "press", "release", "click" for buttons, "drag" (meaning initiate drag) and "drop" for drag sources and drop targets, etc.

Though most UI interactions on components should be invocable via keyboard as well as mouse, there will generally be a close mapping between "mouse actions" that are possible on a component and the AtkActions. Where mouse and keyboard actions are redundant in effect,  $\texttt{sat-action}$  should expose only one action rather than exposing redundant actions if possible. By convention we have been using "mouse centric" terminology for <atk-action> names.

#### 2.2 Usage

```
<atk-action> \qquad \qquad [Class]
```
Derives from <ginterface>.

This class defines no direct slots.

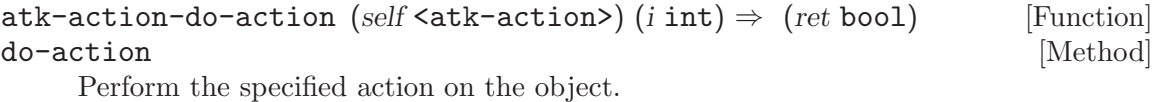

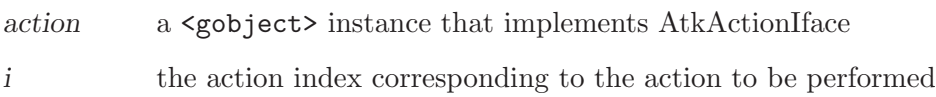

ret '#t' if success, '#f' otherwise

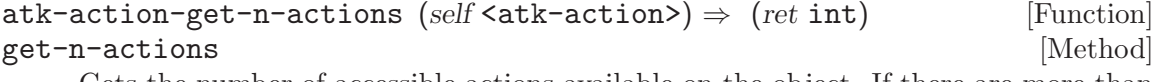

Gets the number of accessible actions available on the object. If there are more than one, the first one is considered the "default" action of the object.

action a <gobject> instance that implements AtkActionIface

ret a the number of actions, or 0 if action does not implement this interface.

<span id="page-5-0"></span>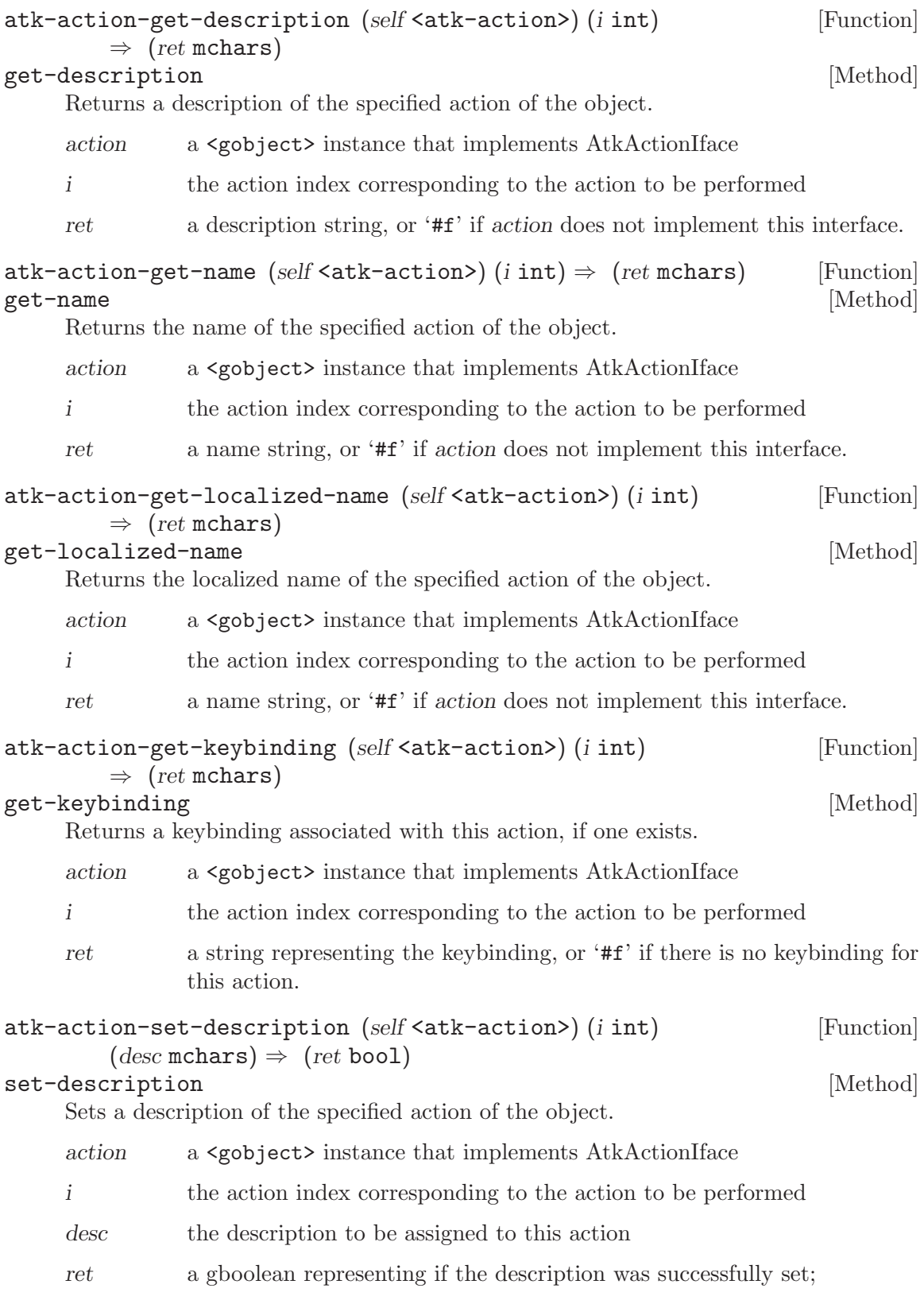

# <span id="page-6-0"></span>3 AtkComponent

The ATK interface provided by UI components which occupy a physical area on the screen.

#### 3.1 Overview

<atk-component> should be implemented by most if not all UI elements with an actual onscreen presence, i.e. components which can be said to have a screen-coordinate bounding box. Virtually all widgets will need to have <atk-component> implementations provided for their corresponding <atk-object> class. In short, only UI elements which are \*not\* GUI elements will omit this ATK interface.

A possible exception might be textual information with a transparent background, in which case text glyph bounding box information is provided by  $\text{sat-text}$ .

#### 3.2 Usage

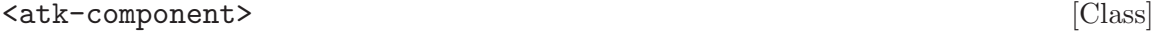

Derives from <ginterface>.

This class defines no direct slots.

bounds-changed (arg0 <atk-rectangle>) [Signal on <atk-component>] The 'bounds-changed" signal is emitted when the bposition or size of the a component changes.

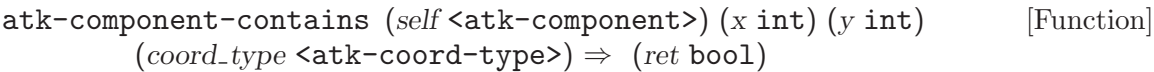

#### contains [Method]

Checks whether the specified point is within the extent of the component.

#### component

the <atk-component>

x x coordinate

y y coordinate

#### coord-type

specifies whether the coordinates are relative to the screen or to the components top level window

ret '#t' or '#f' indicating whether the specified point is within the extent of the component or not

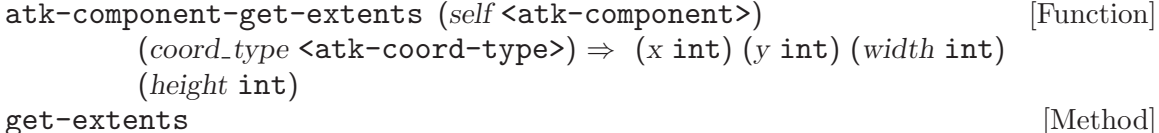

Gets the rectangle which gives the extent of the component.

component

an <atk-component>

<span id="page-7-0"></span>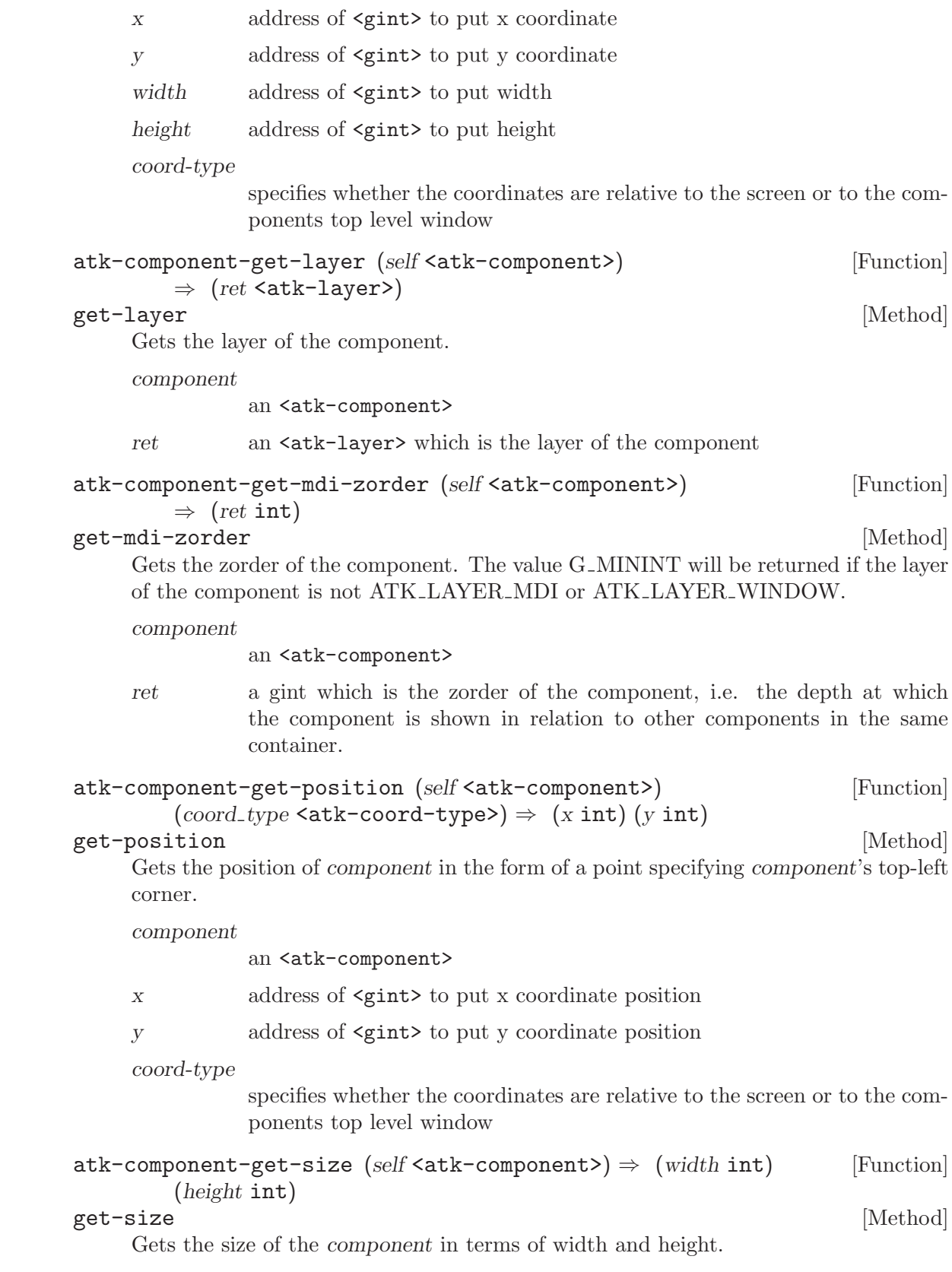

<span id="page-8-0"></span>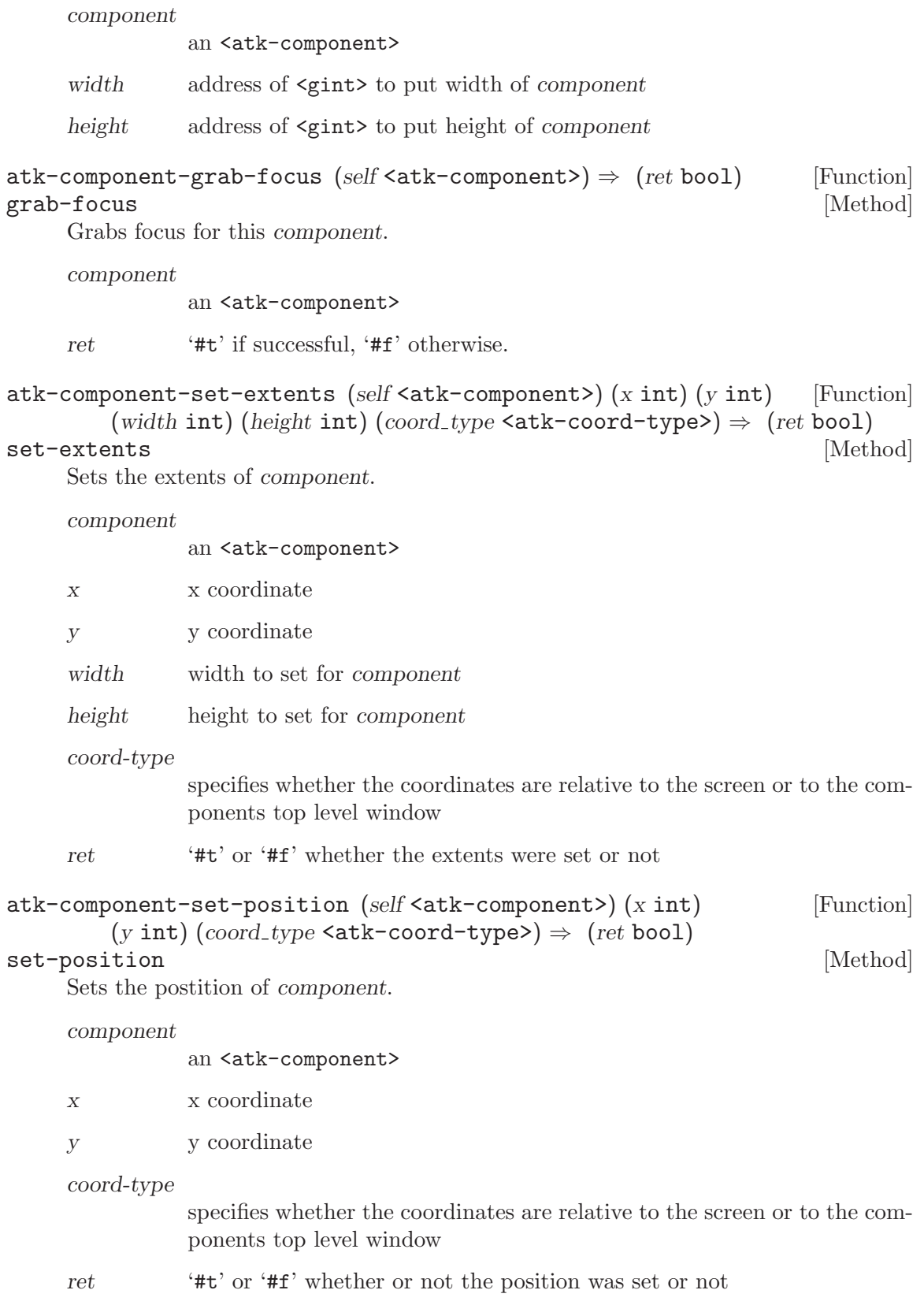

<span id="page-9-0"></span>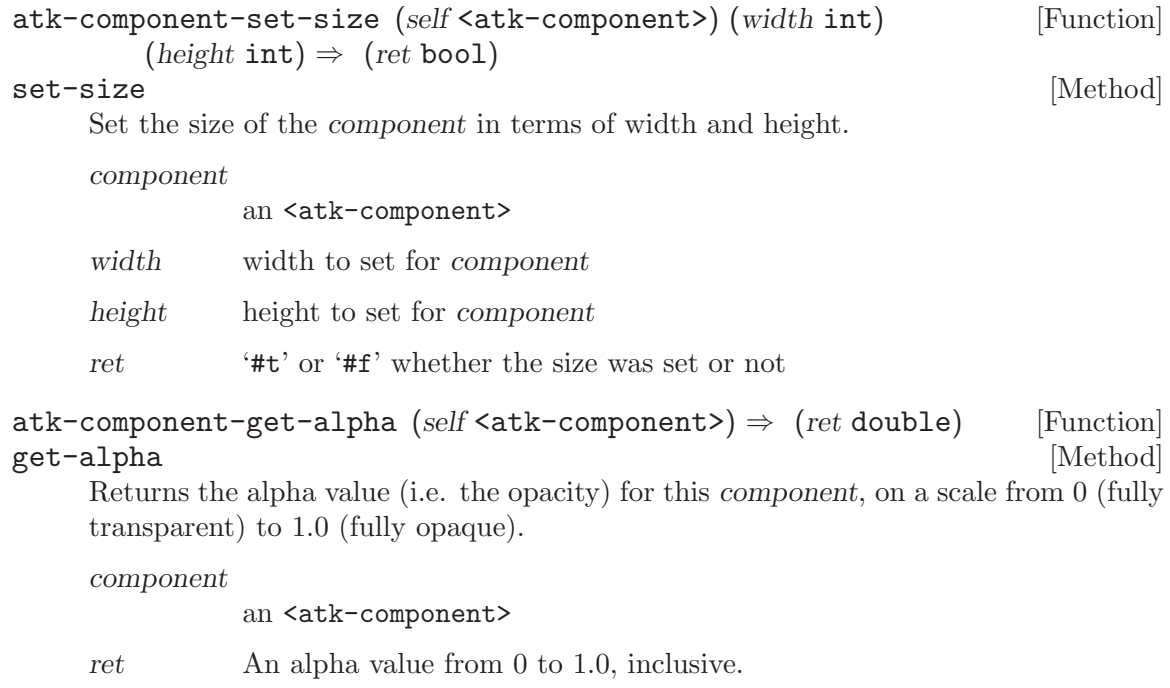

Since ATK 1.12

# <span id="page-10-0"></span>4 AtkDocument

The ATK interface which represents the toplevel container for document content.

#### 4.1 Overview

The AtkDocument interface should be supported by any object whose content is a representation or view of a document. The AtkDocument interface should appear on the toplevel container for the document content; however AtkDocument instances may be nested (i.e. an AtkDocument may be a descendant of another AtkDocument) in those cases where one document contains "embedded content" which can reasonably be considered a document in its own right.

#### 4.2 Usage

#### $\verb| |C|ass|$

Derives from <ginterface>.

This class defines no direct slots.

#### load-complete [Signal on <atk-document>]

The 'load-complete' signal is emitted when a pending load of a static document has completed. This signal is to be expected by ATK clients if and when AtkDocument implementors expose ATK STATE BUSY. If the state of an AtkObject which implements AtkDocument does not include ATK STATE BUSY, it should be safe for clients to assume that the AtkDocument's static contents are fully loaded into the container. (Dynamic document contents should be exposed via other signals.)

#### reload [Signal on <atk-document>]

The 'reload' signal is emitted when the contents of a document is refreshed from its source. Once 'reload' has been emitted, a matching 'load-complete' or 'load-stopped' signal should follow, which clients may await before interrogating ATK for the latest document content.

#### load-stopped [Signal on <atk-document>]

The 'load-stopped' signal is emitted when a pending load of document contents is cancelled, paused, or otherwise interrupted by the user or application logic. It should not however be emitted while waiting for a resource (for instance while blocking on a file or network read) unless a user-significant timeout has occurred.

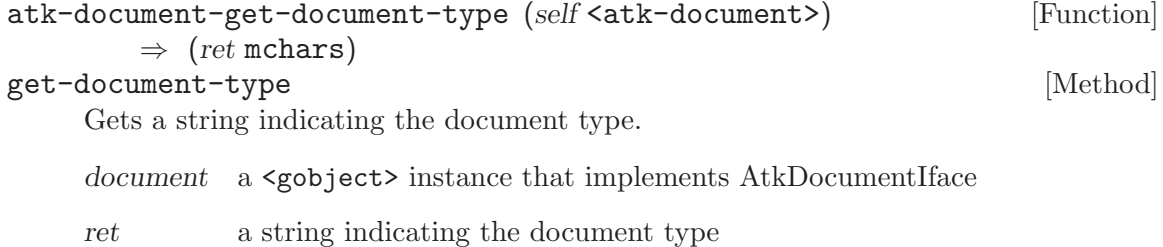

<span id="page-11-0"></span>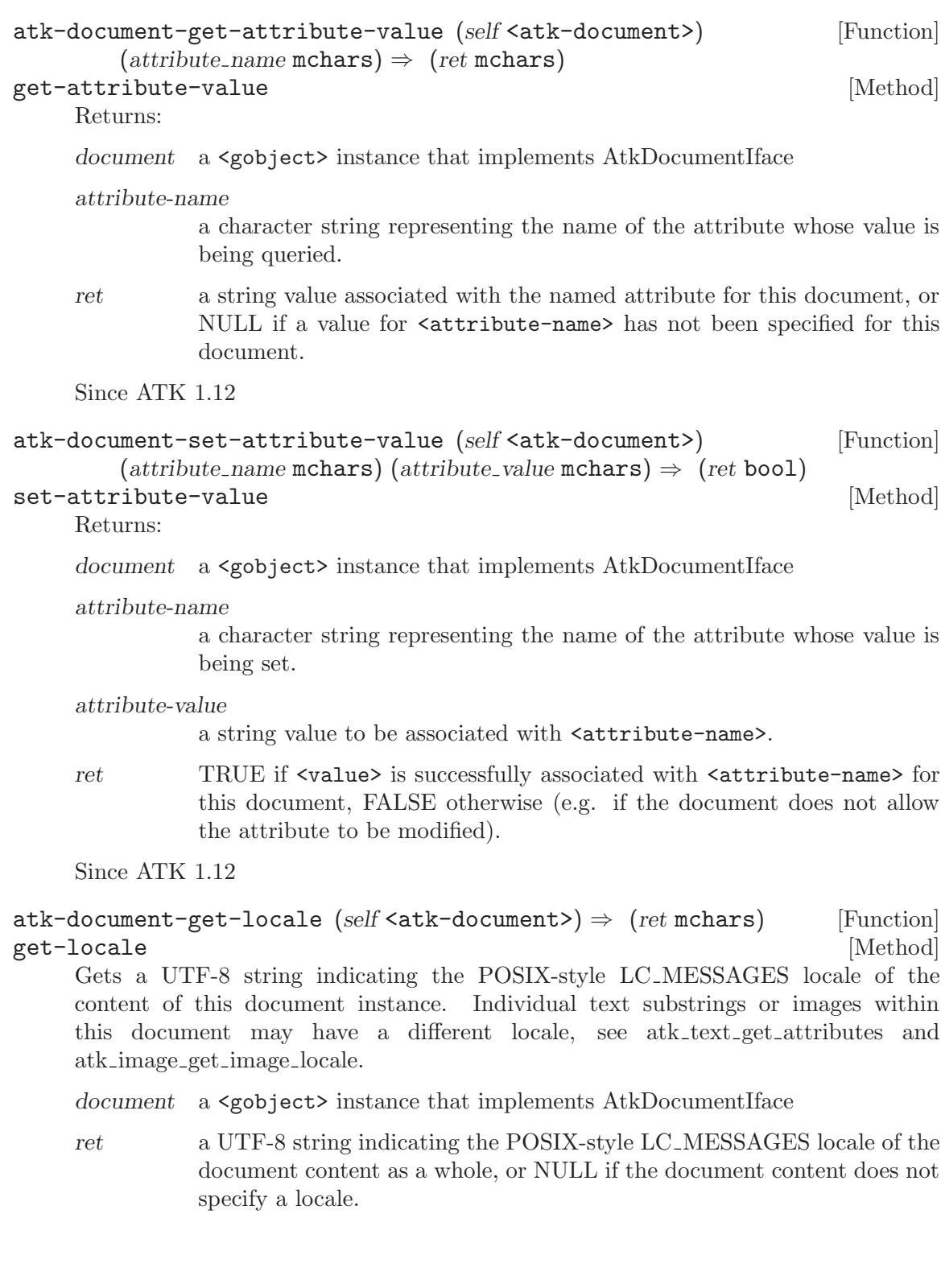

# <span id="page-12-0"></span>5 AtkEditableText

The ATK interface implemented by components containing user-editable text content.

#### 5.1 Overview

<atk-editable-text> should be implemented by UI components which contain text which the user can edit, via the <atk-object> corresponding to that component (see <atkobject>).

<atk-editable-text> is a subclass of <atk-text>, and as such, an object which implements <atk-editable-text> is by definition an <atk-text> implementor as well.

## 5.2 Usage

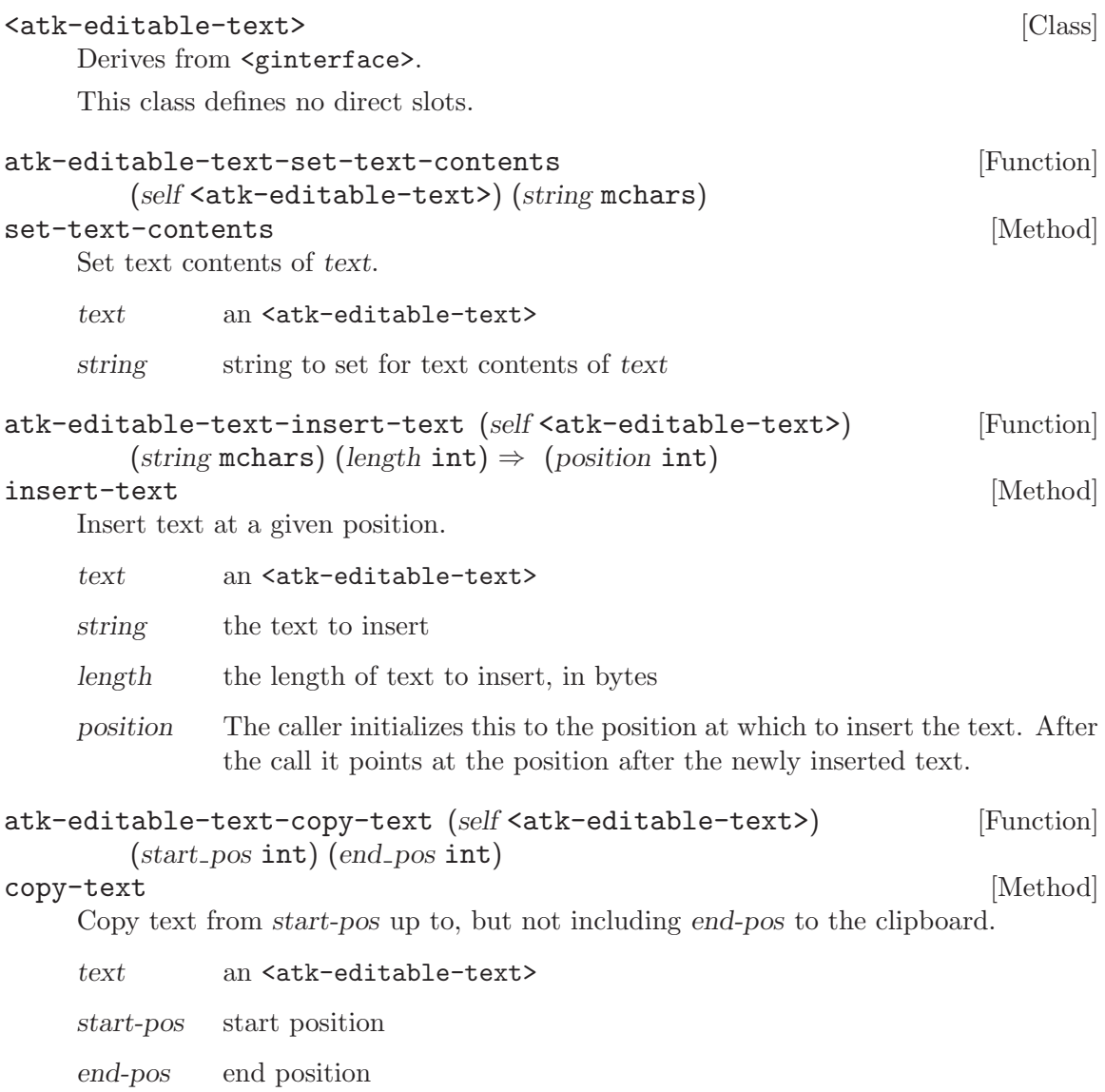

<span id="page-13-0"></span>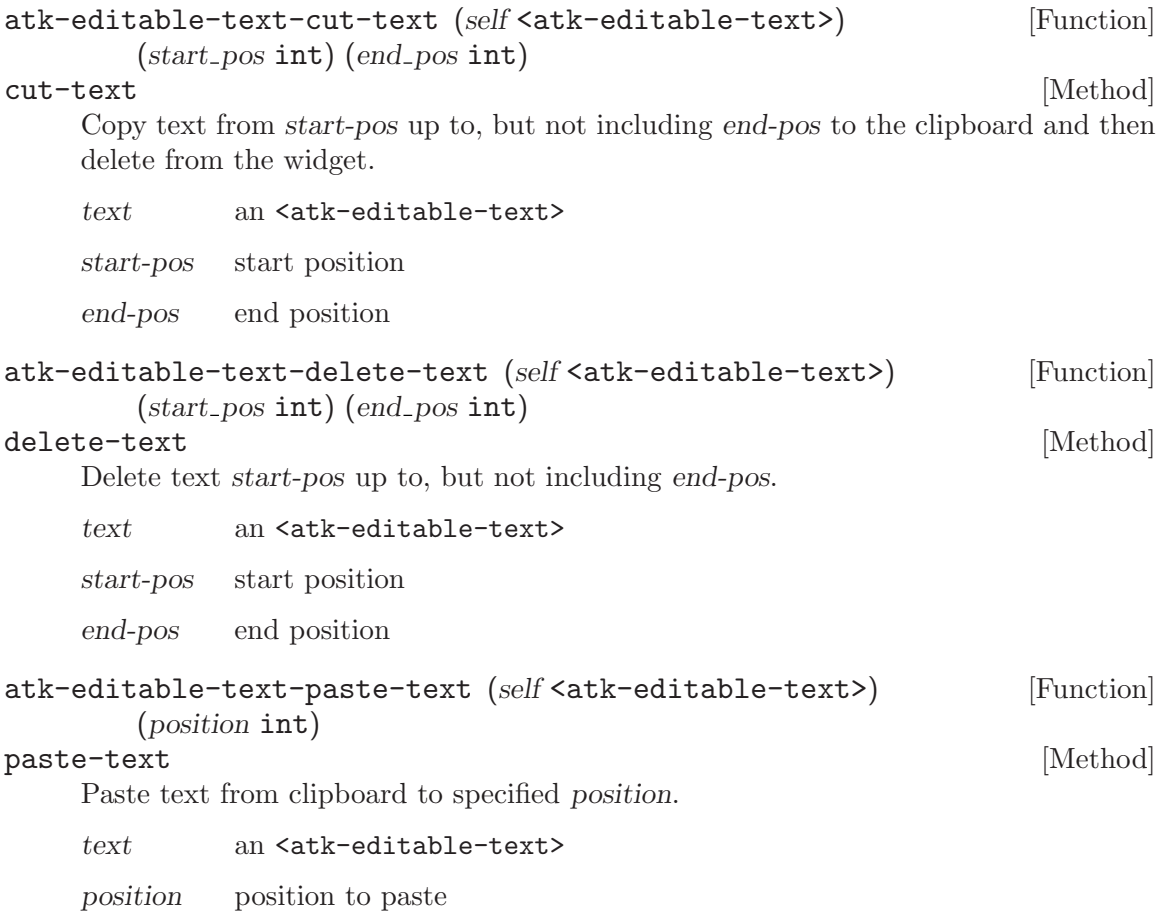

# <span id="page-14-0"></span>6 AtkGObjectAccessible

This object class is derived from AtkObject and can be used as a basis implementing accessible objects.

## 6.1 Overview

This object class is derived from AtkObject. It can be used as a basis for implementing accessible objects for GObjects which are not derived from GtkWidget. One example of its use is in providing an accessible object for GnomeCanvasItem in the GAIL library.

#### 6.2 Usage

<atk-gobject-accessible>  $\qquad \qquad$  [Class] Derives from <atk-object>. This class defines no direct slots. atk-gobject-accessible-for-object (obj <gobject>) [Function]  $\Rightarrow$  (ret <atk-object>) Gets the accessible object for the specified obj. obj a <gobject> ret a  $\lambda$  a atk-object which is the accessible object for the *obj* atk-gobject-accessible-get-object  $[Function]$  $(self < atk-gobject-accessible) \Rightarrow (ret object)$ get-object [Method] Gets the GObject for which *obj* is the accessible object. obj a <atk-object> ret a <gobject> which is the object for which obj is the accessible objedct

# <span id="page-15-0"></span>7 AtkHyperlinkImpl

An interface from which the AtkHyperlink associated with an AtkObject may be obtained.

## 7.1 Overview

AtkHyperlinkImpl allows AtkObjects to refer to their associated AtkHyperlink instance, if one exists. AtkHyperlinkImpl differs from AtkHyperlink in that AtkHyperlinkImpl is an interface, whereas AtkHyperlink is a object type. The AtkHyperlinkImpl interface allows a client to query an AtkObject for the availability of an associated AtkHyperlink instance, and obtain that instance. It is thus particularly useful in cases where embedded content or inline content within a text object is present, since the embedding text object implements AtkHypertext and the inline/embedded objects are exposed as children which implement AtkHyperlinkImpl, in addition to their being obtainable via AtkHypertext:getLink followed by AtkHyperlink:getObject.

## 7.2 Usage

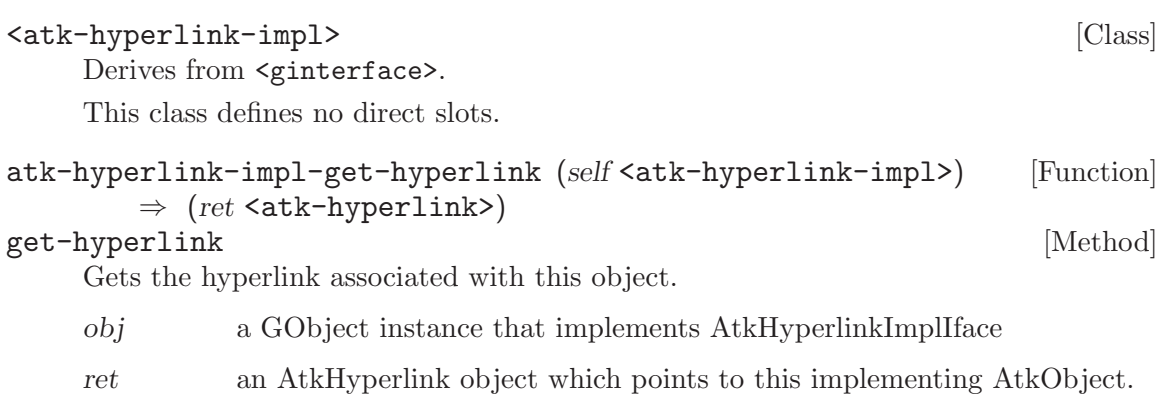

Since ATK 1.12

# <span id="page-16-0"></span>8 AtkHyperlink

An ATK object which encapsulates a link or set of links in a hypertext document.

## 8.1 Overview

An ATK object which encapsulates a link or set of links (for instance in the case of client-side image maps) in a hypertext document. It may implement the AtkAction interface. AtkHyperlink may also be used to refer to inline embedded content, since it allows specification of a start and end offset within the host AtkHypertext object.

#### 8.2 Usage

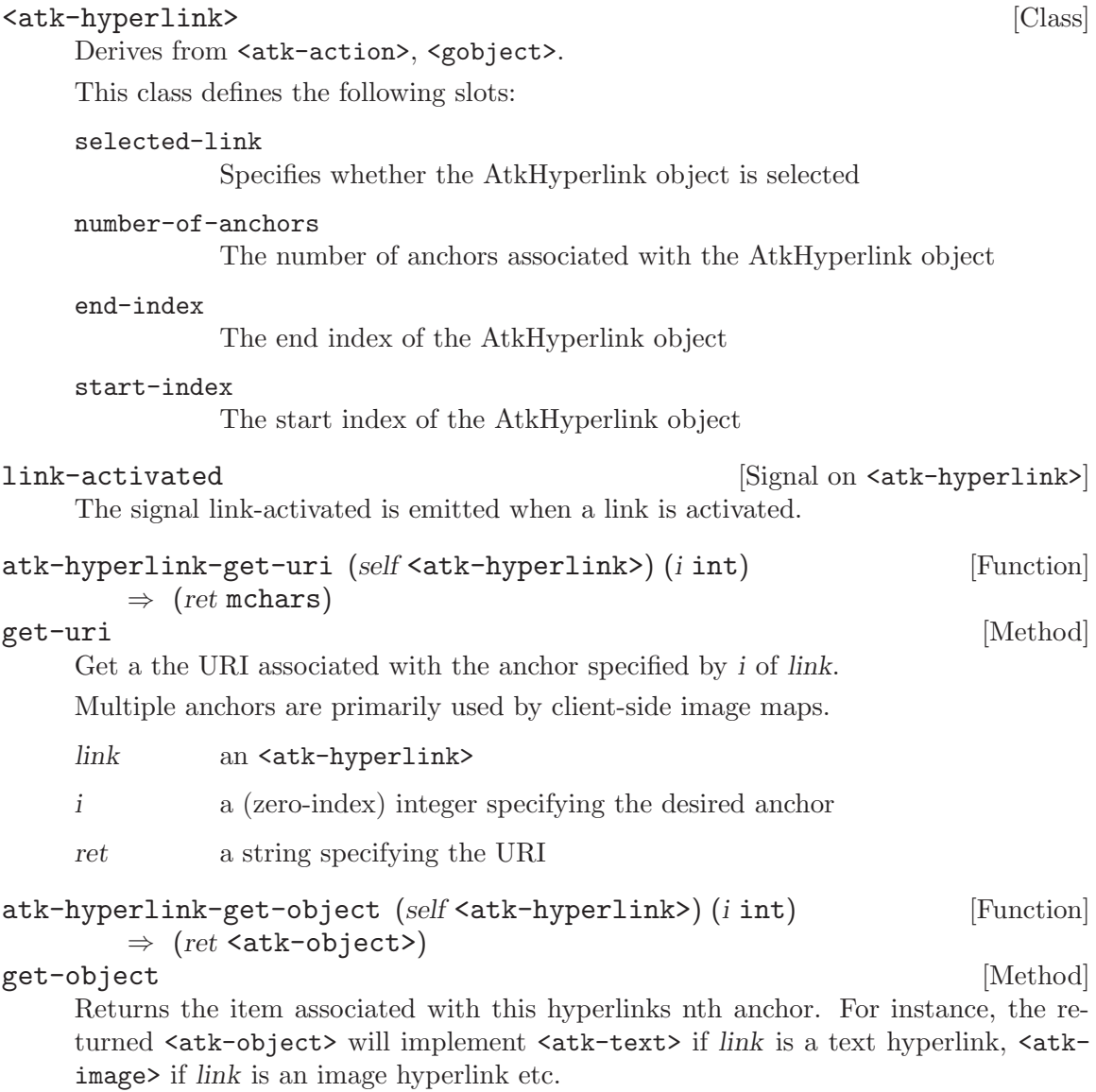

Multiple anchors are primarily used by client-side image maps.

<span id="page-17-0"></span>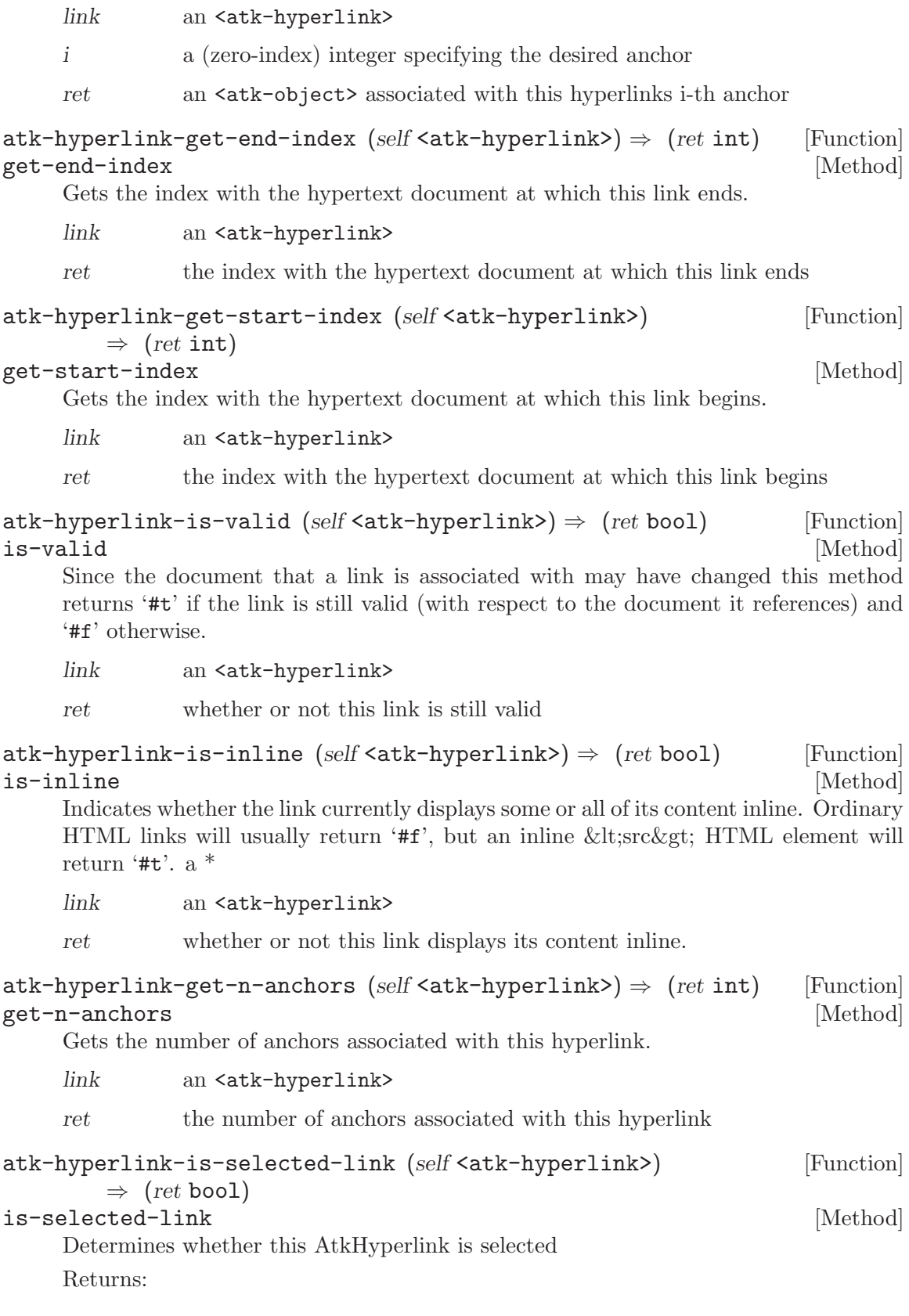

link an <atk-hyperlink>

ret True is the AtkHyperlink is selected, False otherwise

Since ATK 1.4 @Deprecated: This method is deprecated since ATK version 1.8. Please use ATK STATE SELECTED to indicate when a hyperlink within a Hypertext container is selected.

# <span id="page-19-0"></span>9 AtkHypertext

The ATK interface which provides standard mechanism for manipulating hyperlinks.

#### 9.1 Overview

An interface used for objects which implement linking between multiple resource or content locations, or multiple 'markers' within a single document. A Hypertext instance is associated with one or more Hyperlinks, which are associated with particular offsets within the Hypertext's included content. While this interface is derived from Text, there is no requirement that Hypertext instances have textual content; they may implement Image as well, and Hyperlinks need not have non-zero text offsets.

<atk-hypertext> [Class]

#### 9.2 Usage

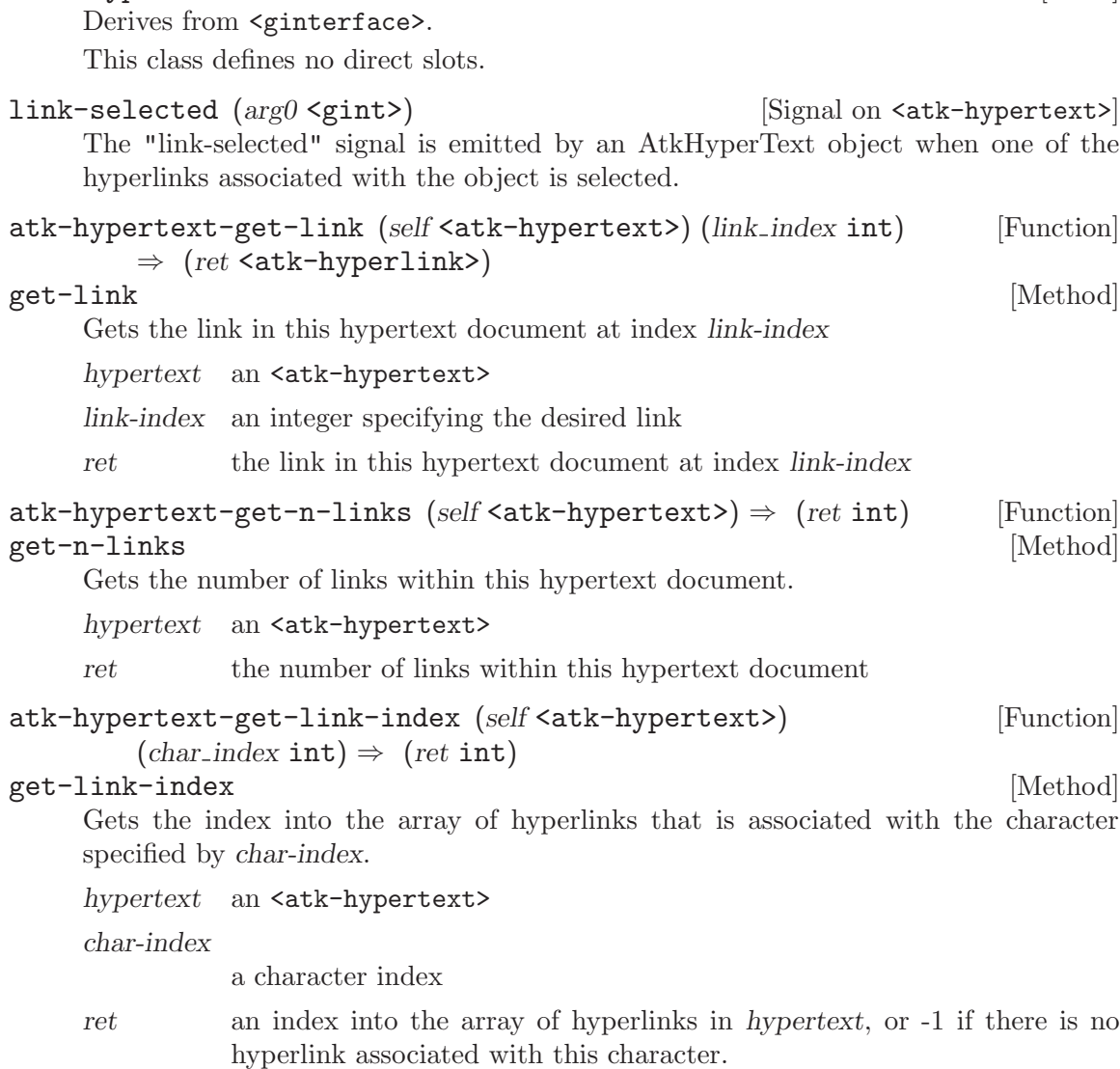

# <span id="page-20-0"></span>10 AtkImage

The ATK Interface implemented by components which expose image or pixmap content on-screen.

#### 10.1 Overview

<atk-image> should be implemented by <atk-object> subtypes on behalf of components which display image/pixmap information onscreen, and which provide information (other than just widget borders, etc.) via that image content. For instance, icons, buttons with icons, toolbar elements, and image viewing panes typically should implement  $\langle \texttt{atk-image} \rangle$ .

<atk-image> primarily provides two types of information: coordinate information (useful for screen review mode of screenreaders, and for use by onscreen magnifiers), and descriptive information. The descriptive information is provided for alternative, text-only presentation of the most significant information present in the image.

## 10.2 Usage

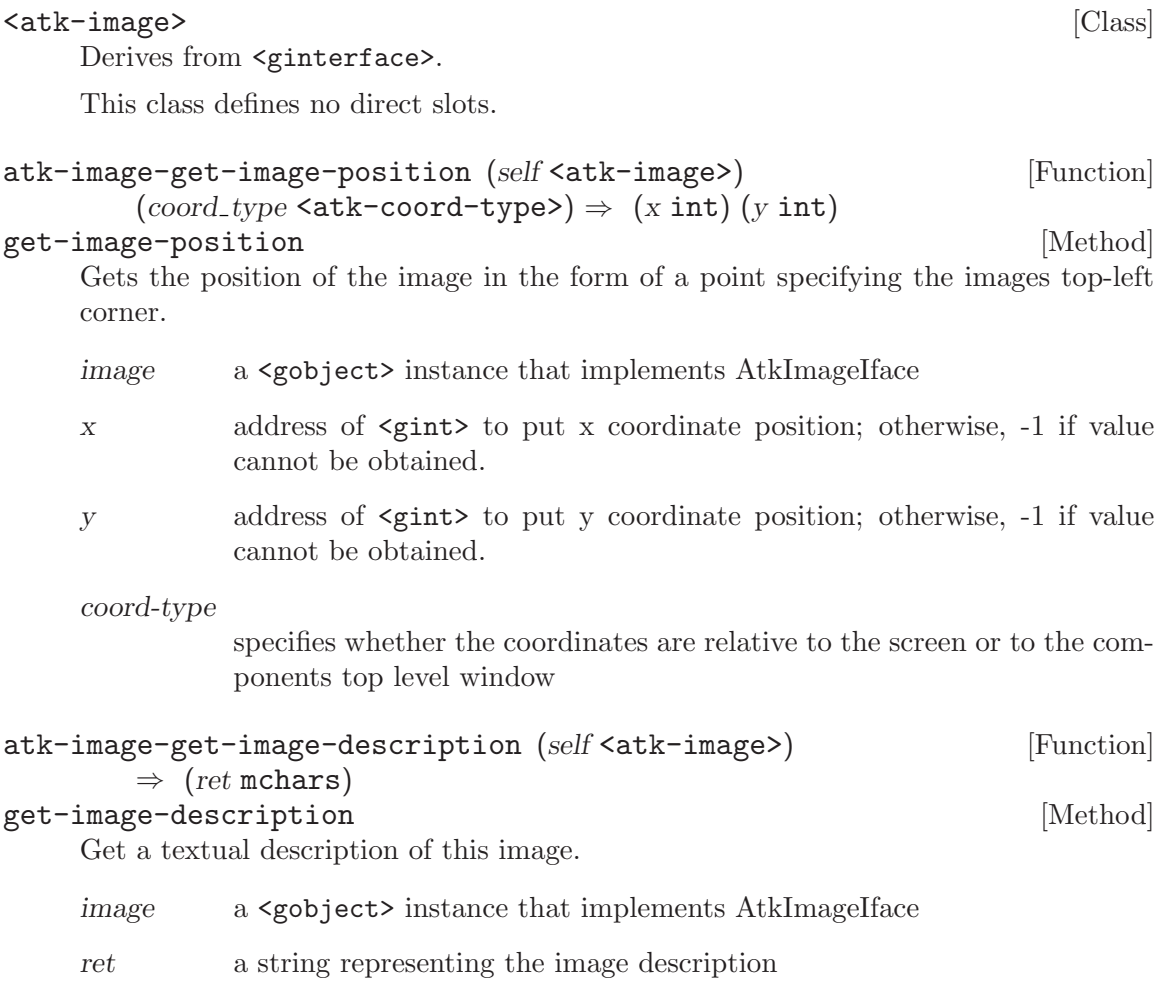

<span id="page-21-0"></span>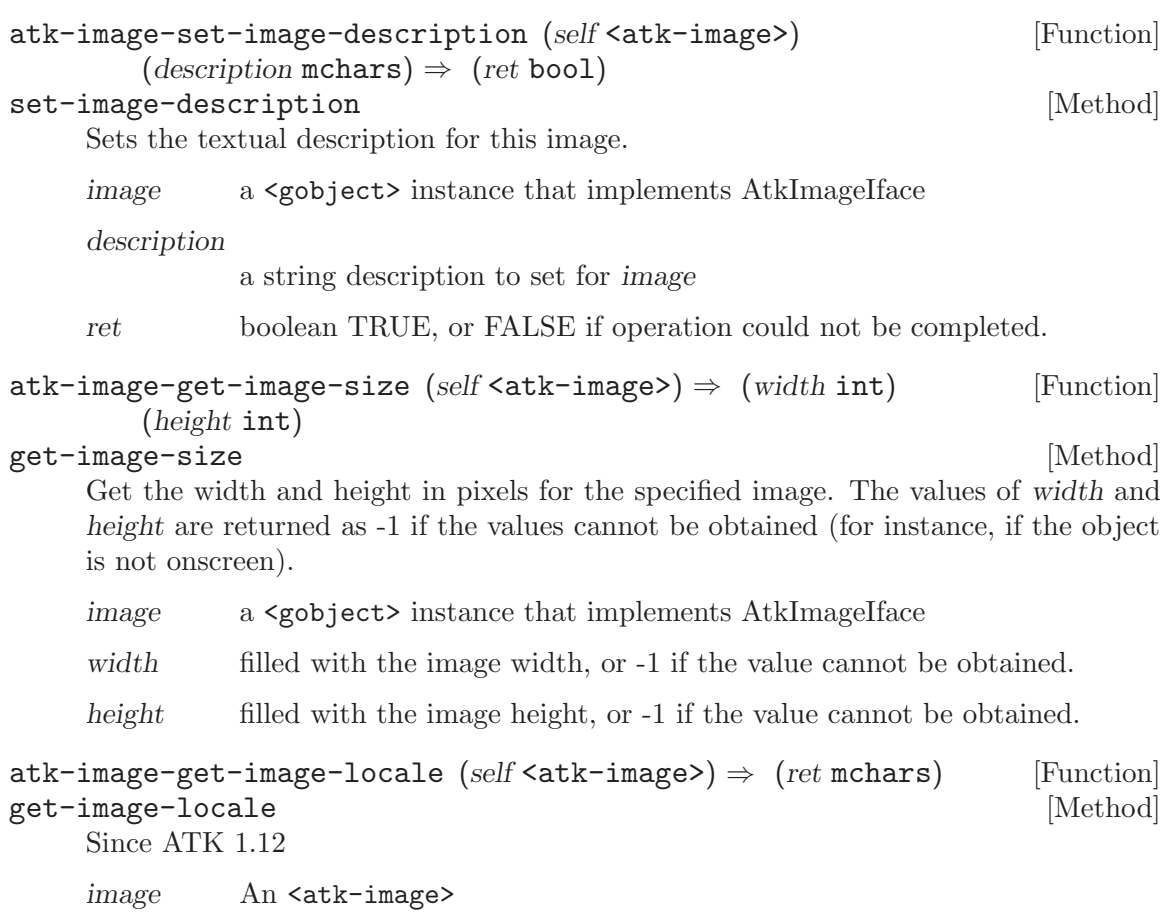

 $ret$   $\qquad$  a string corresponding to the POSIX LC\_MESSAGES locale used by the image description, or NULL if the image does not specify a locale.

# <span id="page-22-0"></span>11 AtkNoOpObjectFactory

The AtkObjectFactory which creates an AtkNoOpObject.

## 11.1 Overview

The AtkObjectFactory which creates an AtkNoOpObject. An instance of this is created by an AtkRegistry if no factory type has not been specified to create an accessible object of a particular type.

## 11.2 Usage

```
<atk-no-op-object-factory> [Class]
```
Derives from <atk-object-factory>.

This class defines no direct slots.

atk-no-op-object-factory-new  $\Rightarrow$  (ret <atk-object-factory>) [Function] Creates an instance of an <atk-object-factory> which generates primitive (nonfunctioning) <atk-objects>.

ret an instance of an <atk-object-factory>

# <span id="page-23-0"></span>12 AtkNoOpObject

An AtkObject which purports to implement all ATK interfaces.

## 12.1 Overview

An AtkNoOpObject is an AtkObject which purports to implement all ATK interfaces. It is the type of AtkObject which is created if an accessible object is requested for an object type for which no factory type is specified.

## 12.2 Usage

```
<atk-no-op-object> [Class]
   Derives from <atk-table>, <atk-action>, <atk-image>, <atk-value>,
   <atk-hypertext>, <atk-component>, <atk-editable-text>, <atk-document>,
   <atk-selection>, <atk-text>, <atk-object>.
```
This class defines no direct slots.

atk-no-op-object-new  $(obj \leq gobject) \Rightarrow (ret \leq atk-object)$  [Function] Provides a default (non-functioning stub) <atk-object>. Application maintainers should not use this method.

obj a <gobject>

ret a default (non-functioning stub) <atk-object>

# <span id="page-24-0"></span>13 AtkObjectFactory

The base object class for a factory used to create accessible objects for objects of a specific GType.

#### 13.1 Overview

This class is the base object class for a factory used to create an accessible object for a specific GType. The function atk-registry-set-factory-type is normally called to store in the registry the factory type to be used to create an accessible of a particular GType.

#### 13.2 Usage

#### <atk-object-factory>  $[Class]$

Derives from <gobject>.

This class defines no direct slots.

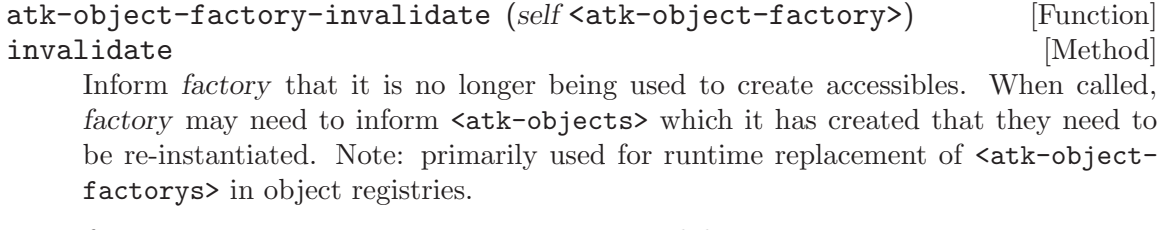

factory an <atk-object-factory> to invalidate

# <span id="page-25-0"></span>14 AtkObject

The base object class for the Accessibility Toolkit API.

#### 14.1 Overview

This class is the primary class for accessibility support via the Accessibility ToolKit (ATK). Objects which are instances of <atk-object> (or instances of AtkObject-derived types) are queried for properties which relate basic (and generic) properties of a UI component such as name and description. Instances of  $\texttt{}$  may also be queried as to whether they implement other ATK interfaces (e.g.  $\prec$ atk-action>,  $\prec$ atk-component>, etc.), as appropriate to the role which a given UI component plays in a user interface.

All UI components in an application which provide useful information or services to the user must provide corresponding <atk-object> instances on request (in GTK+, for instance, usually on a call to  $\#$ gtk-widget-get-accessible), either via ATK support built into the toolkit for the widget class or ancestor class, or in the case of custom widgets, if the inherited <atk-object> implementation is insufficient, via instances of a new <atkobject> subclass.

#### 14.2 Usage

```
<atk-object> [Class]
```
Derives from <gobject>.

This class defines the following slots:

#### accessible-name

Object instance's name formatted for assistive technology access

#### accessible-description

Description of an object, formatted for assistive technology access

```
accessible-parent
```
Is used to notify that the parent has changed

accessible-value

Is used to notify that the value has changed

#### accessible-role

The accessible role of this object

```
accessible-component-layer
```
The accessible layer of this object

#### accessible-component-mdi-zorder

The accessible MDI value of this object

#### accessible-table-caption

Is used to notify that the table caption has changed; this property should not be used. accessible-table-caption-object should be used instead

#### accessible-table-column-description

Is used to notify that the table column description has changed

ments <atk-object-iface>

<span id="page-26-0"></span>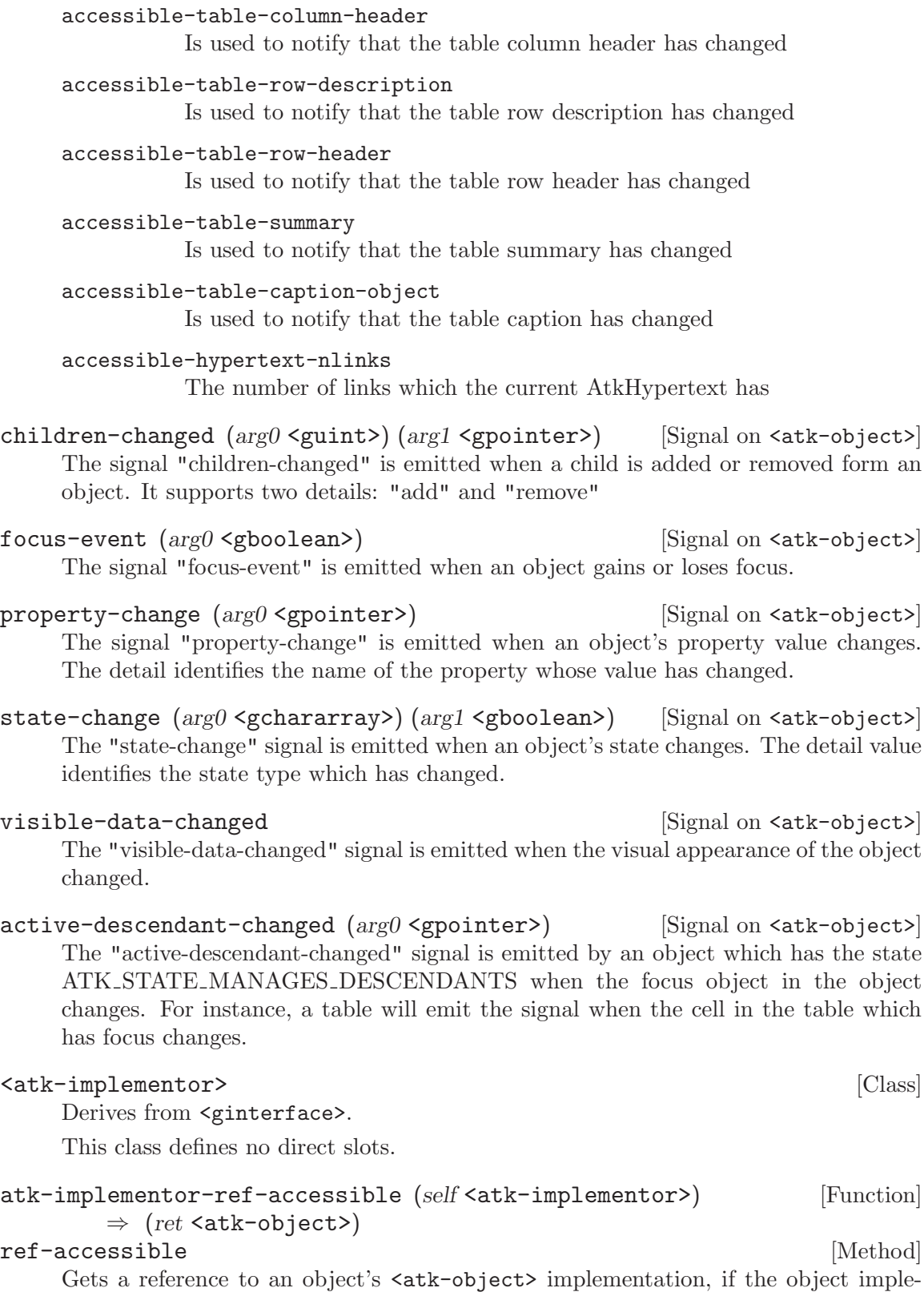

<span id="page-27-0"></span>implementor The <gobject> instance which should implement <atk-implementoriface> if a non-null return value is required. ret a reference to an object's  $\langle \text{atk-object} \rangle$  implementation  $atk-object-get-name (self'satk-object>) \Rightarrow (ret mchars)$  [Function]  $get$ -name [Method] Gets the accessible name of the accessible. accessible an <atk-object> ret a character string representing the accessible name of the object. atk-object-get-description  $(self \leq \text{atk-object>}) \Rightarrow (ret \text{ mchars})$  [Function] get-description [Method] Gets the accessible description of the accessible. accessible an <atk-object> ret a character string representing the accessible description of the accessible. atk-object-get-parent  $(self \leq \text{atk-object}) \Rightarrow (ret \leq \text{atk-object})$  [Function] get-parent [Method] Gets the accessible parent of the accessible. accessible an <atk-object> ret a  $\langle \texttt{atk-object} \rangle$  representing the accessible parent of the accessible atk-object-ref-accessible-child (self <atk-object>) (*i* int) [Function]  $\Rightarrow$  (ret <atk-object>) ref-accessible-child [Method] [Method] Gets a reference to the specified accessible child of the object. The accessible children are 0-based so the first accessible child is at index 0, the second at index 1 and so on. accessible an <atk-object> i a gint representing the position of the child, starting from 0 ret an  $\langle \text{atk-object} \rangle$  representing the specified accessible child of the accessible. atk-object-ref-relation-set (self <atk-object>) [Function]  $\Rightarrow$  (ret <atk-relation-set>) ref-relation-set [Method] Gets the <atk-relation-set> associated with the object. accessible an <atk-object> ret an  $\zeta$ -relation-set> representing the relation set of the object. atk-object-get-layer (self <atk-object>)  $\Rightarrow$  (ret <atk-layer>) [Function] get-layer [Method] 'atk\_object\_get\_layer' is deprecated and should not be used in newly-written code. Use atk component get layer instead.

<span id="page-28-0"></span>Gets the layer of the accessible. Returns:

accessible an <atk-object>

#### ret an  $\text{sat-layer}$  which is the layer of the accessible

atk-object-get-mdi-zorder (self <atk-object>)  $\Rightarrow$  (ret int) [Function] get-mdi-zorder [Method]

'atk\_object\_get\_mdi\_zorder' is deprecated and should not be used in newly-written code. Use atk component get mdi zorder instead.

Gets the zorder of the accessible. The value G MININT will be returned if the layer of the accessible is not ATK LAYER MDI.

Returns:

accessible an <atk-object>

ret a gint which is the zorder of the accessible, i.e. the depth at which the component is shown in relation to other components in the same container.

```
atk-object-get-role (self \langle salt-object\rangle \Rightarrow (ret \langle</math>att-role<math>\rangle) [Function]
get-role [Method]
```
Gets the role of the accessible.

accessible an <atk-object>

ret an <atk-role> which is the role of the accessible

```
atk-object-ref-state-set (self <atk-object>) [Function]
       \Rightarrow (ret <atk-state-set>)
```
#### ref-state-set [Method]

Gets a reference to the state set of the accessible; the caller must unreference it when it is no longer needed.

accessible an <atk-object>

ret a reference to an  $\texttt{sat-state-set>}$  which is the state set of the accessible

```
atk-object-get-index-in-parent (self <atk-object>) \Rightarrow (ret int) [Function]
get-index-in-parent [Method]
```
Gets the 0-based index of this accessible in its parent; returns -1 if the accessible does not have an accessible parent.

accessible an <atk-object>

ret an integer which is the index of the accessible in its parent

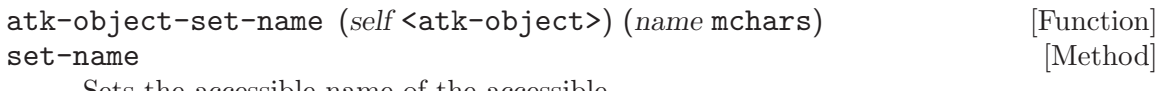

Sets the accessible name of the accessible.

accessible an <atk-object>

name a character string to be set as the accessible name

<span id="page-29-0"></span>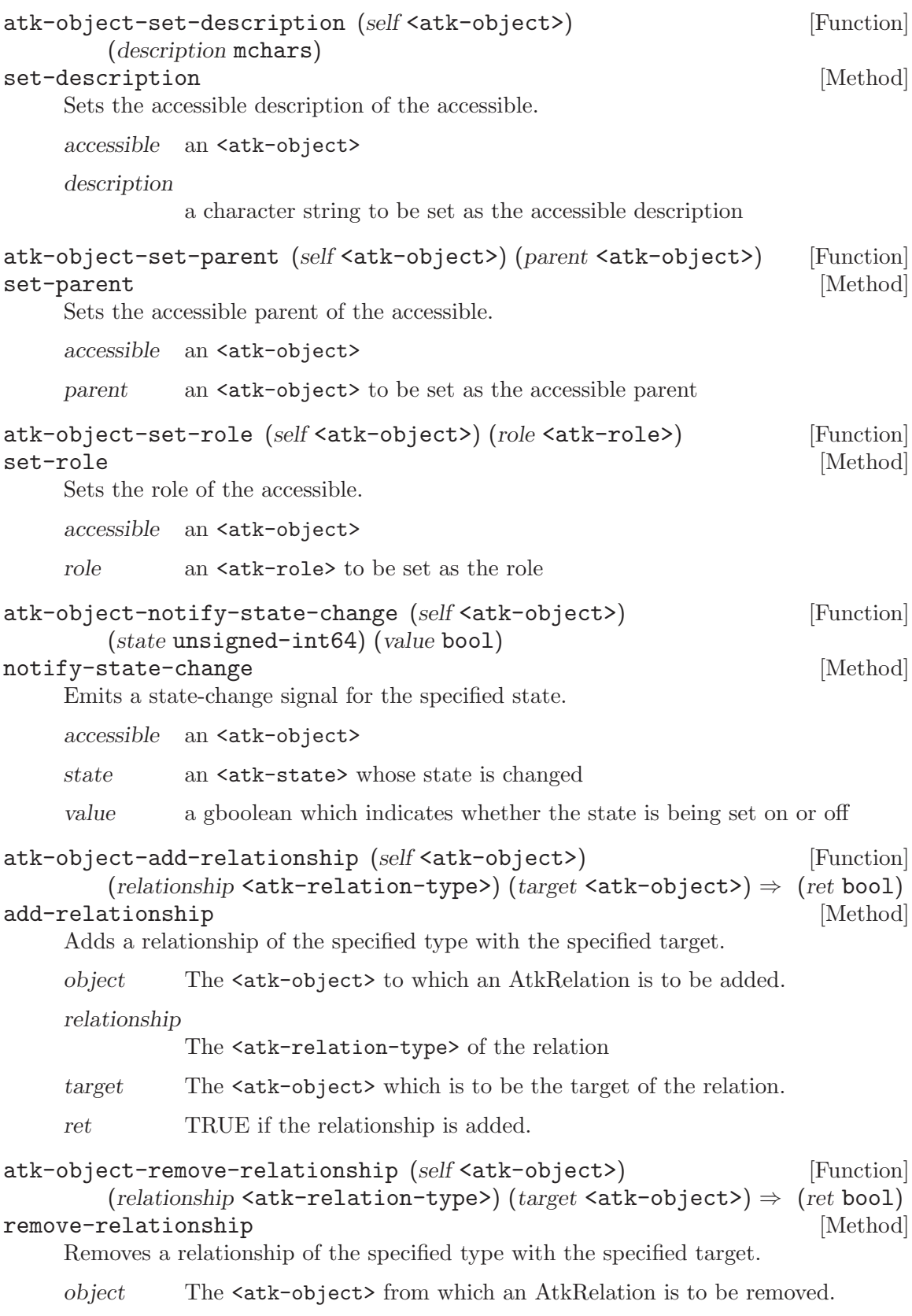

<span id="page-30-0"></span>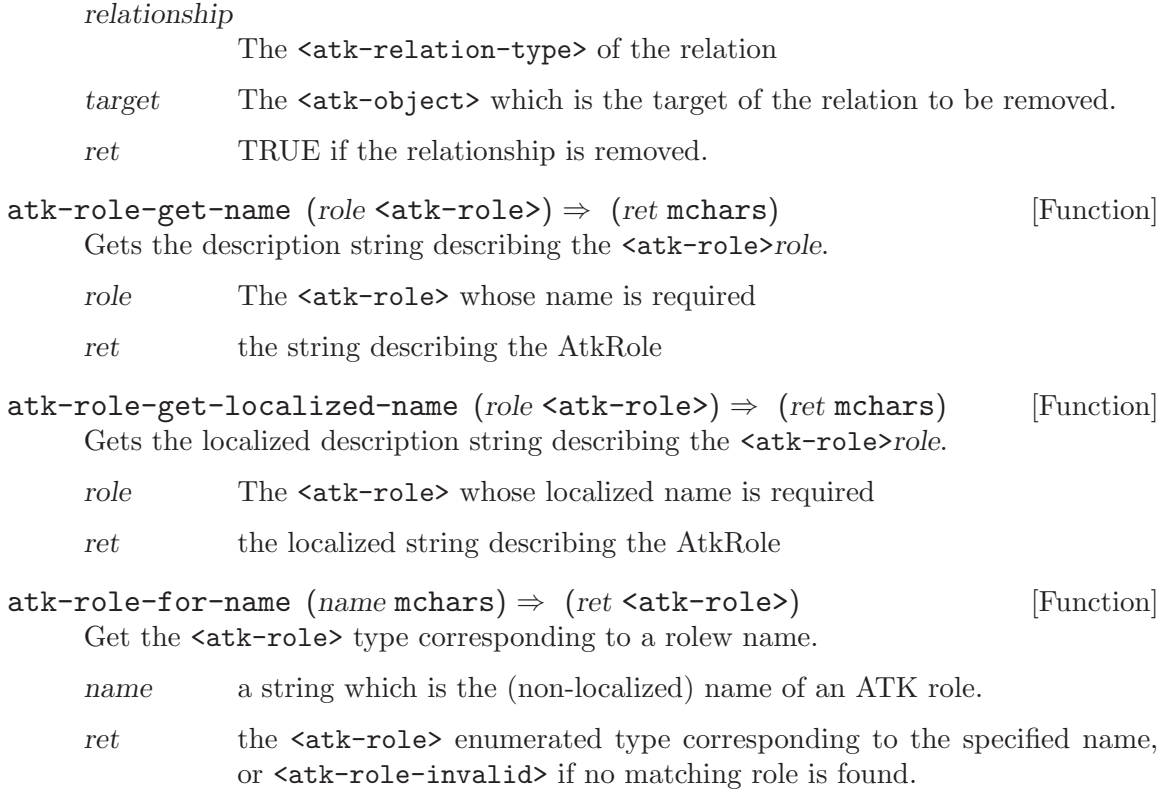

# <span id="page-31-0"></span>15 AtkRegistry

An object used to store the GType of the factories used to create an accessible object for an object of a particular GType.

## 15.1 Overview

The AtkRegistry is normally used to create appropriate ATK "peers" for user interface components. Application developers usually need only interact with the AtkRegistry by associating appropriate ATK implementation classes with GObject classes via the atk registry set factory type call, passing the appropriate GType for application custom widget classes.

## 15.2 Usage

```
<atk-registry> [Class]
```
Derives from <gobject>.

This class defines no direct slots.

```
atk-registry-set-factory-type (self <atk-registry>) [Function]
       (type <gtype>) (factory_type <gtype>)
```

```
set-factory-type [Method]
```
Associate an  $\texttt{sat-object-factory}$  subclass with a  $\texttt{}$ . Note: The associated factory-type will thereafter be responsible for the creation of new  $\langle \text{atk}-\text{object}\rangle$ implementations for instances appropriate for type.

registry the  $\langle \text{atk-regular} \rangle$  in which to register the type association

type an <atk-object> type

factory-type

an <atk-object-factory> type to associate with type. Must implement AtkObject appropriate for type.

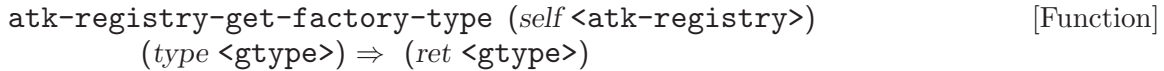

#### get-factory-type [Method]

Provides a <g-type> indicating the <atk-object-factory> subclass associated with type.

```
registry an <atk-registry>
```
- type a  $\leq$ -type> with which to look up the associated  $\leq$ atk-object-factory> subclass
- ret a <g-type> associated with type type

atk-registry-get-factory (self <atk-registry>) (type <gtype>) [Function]  $\Rightarrow$  (ret <atk-object-factory>)

#### get-factory [Method]

Gets an <atk-object-factory> appropriate for creating <atk-objects> appropriate for type.

<span id="page-32-0"></span>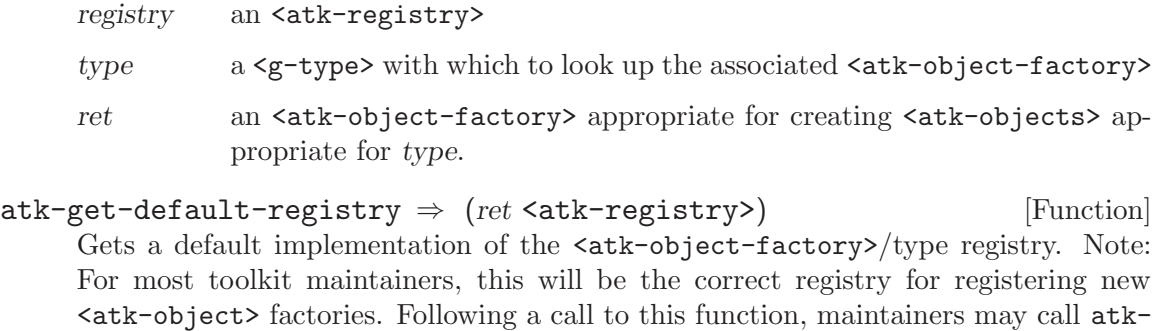

ret a default implementation of the  $\tt{sat-body}$  -big  $\tt{tot}$  -big registry

the GType of objects for whom accessibility information will be provided.

registry-set-factory-type to associate an <atk-object-factory> subclass with

# <span id="page-33-0"></span>16 AtkRelationSet

A set of AtkRelations, normally the set of AtkRelations which an AtkObject has.

#### 16.1 Overview

The AtkRelationSet held by an object establishes its relationships with objects beyond the normal "parent/child" hierarchical relationships that all user interface objects have. AtkRelationSets establish whether objects are labelled or controlled by other components, share group membership with other components (for instance within a radio-button group), or share content which "flows" between them, among other types of possible relationships.

## 16.2 Usage

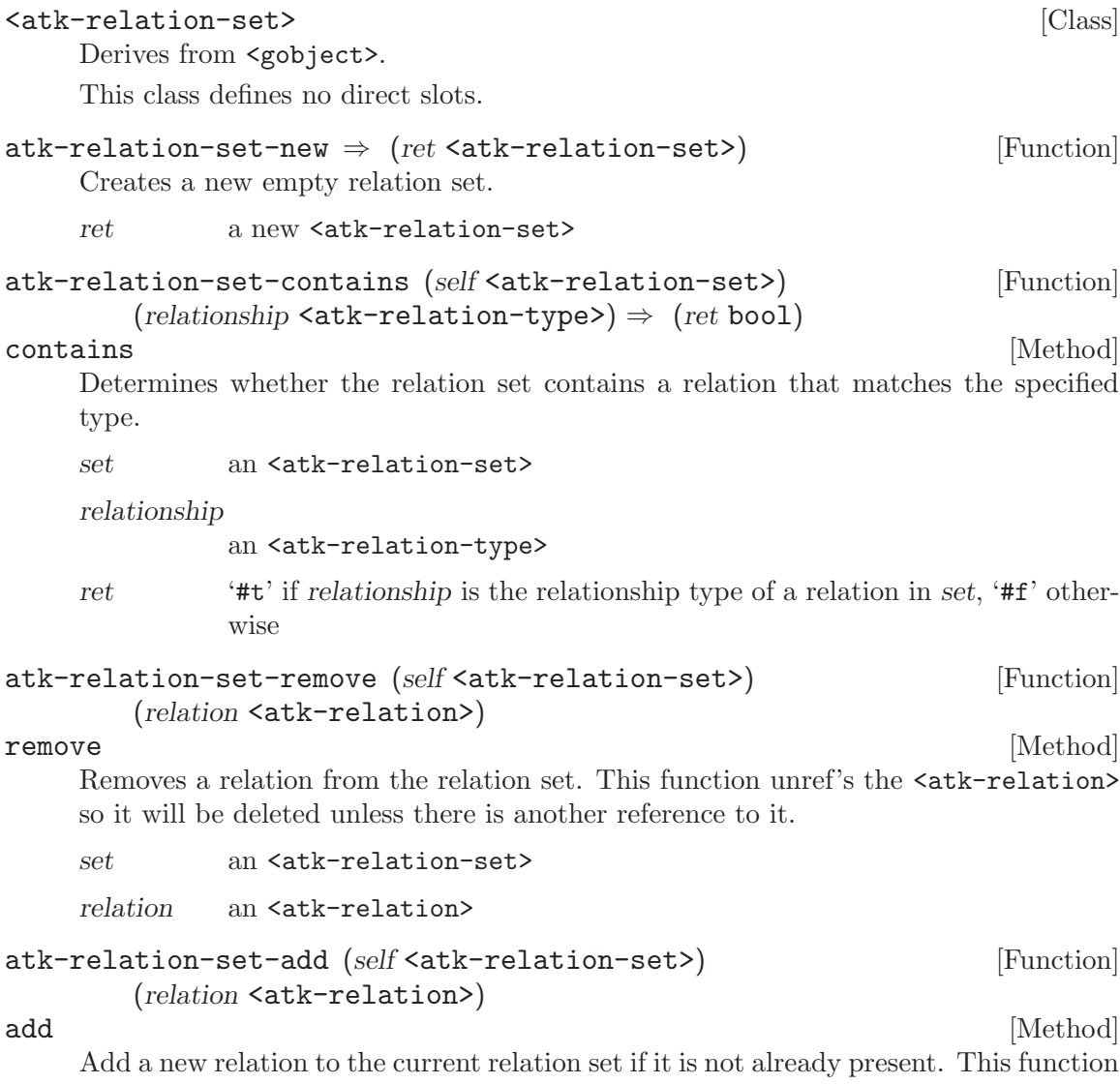

ref's the AtkRelation so the caller of this function should unref it to ensure that it will be destroyed when the AtkRelationSet is destroyed.

<span id="page-34-0"></span>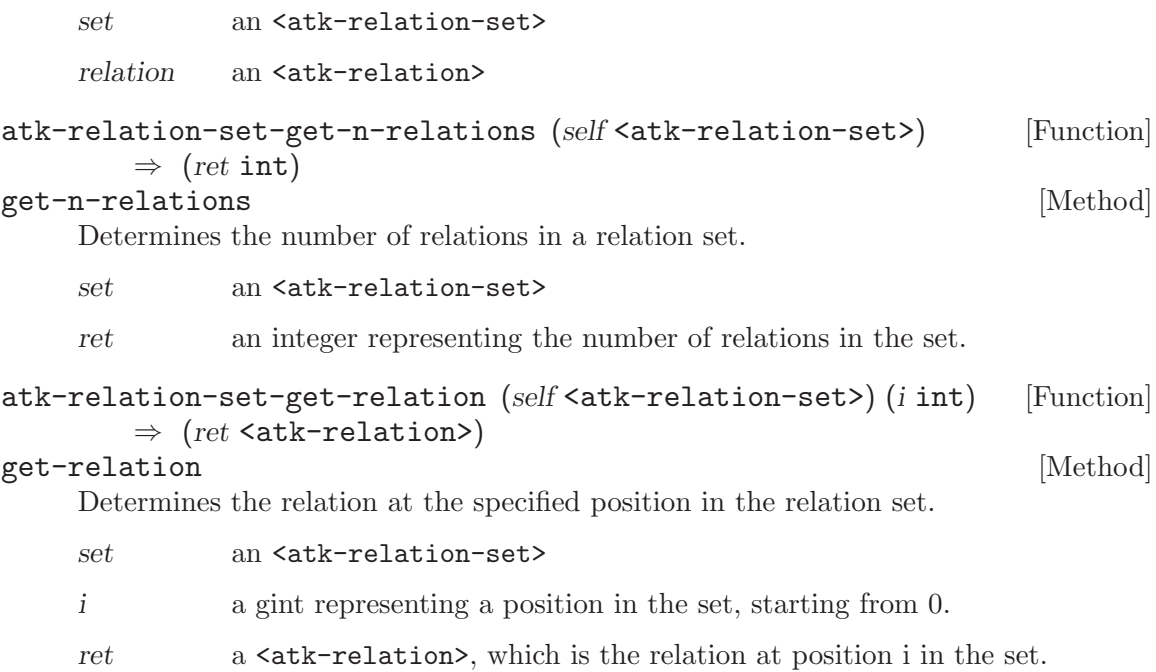

# <span id="page-35-0"></span>17 AtkRelation

An object used to describe a relation between a object and one or more other objects.

## 17.1 Overview

An AtkRelation describes a relation between an object and one or more other objects. The actual relations that an object has with other objects are defined as an AtkRelationSet, which is a set of AtkRelations.

## 17.2 Usage

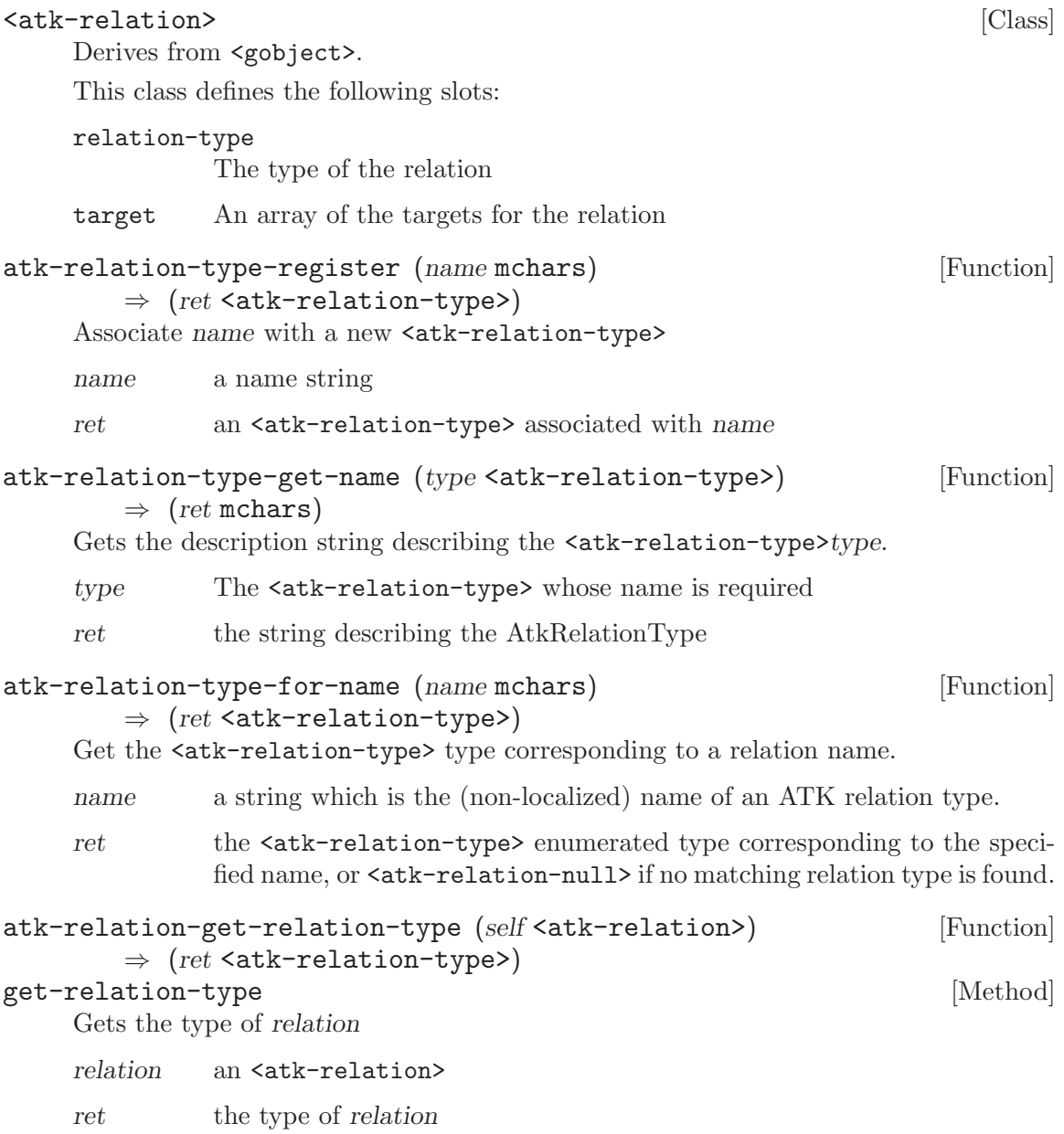

<span id="page-36-0"></span>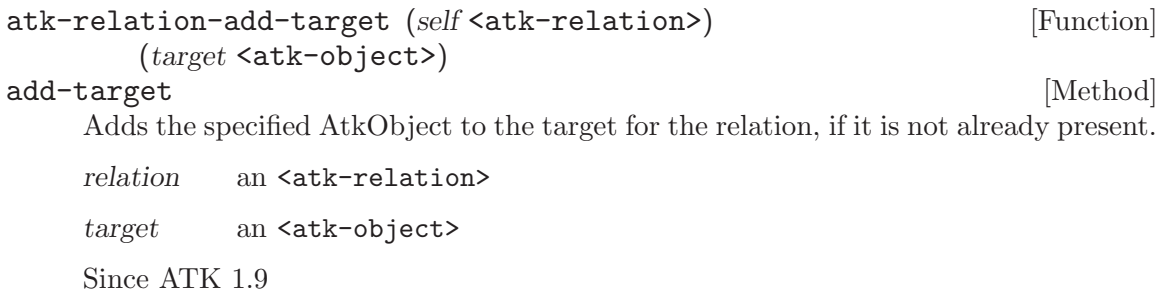

# <span id="page-37-0"></span>18 AtkSelection

The ATK interface implemented by container objects whose children can be selected.

#### 18.1 Overview

<atk-selection> should be implemented by UI components with children which are exposed by <atk-object-ref-child> and <atk-object-get-n-children>, if the use of the parent UI component ordinarily involves selection of one or more of the objects corresponding to those <atk-object> children - for example, selectable lists.

Note that other types of "selection" (for instance text selection) are accomplished a other ATK interfaces -  $\texttt{sat-selection>}$  is limited to the selection/deselection of children.

<atk-selection>  $[\text{Class}]$ 

#### 18.2 Usage

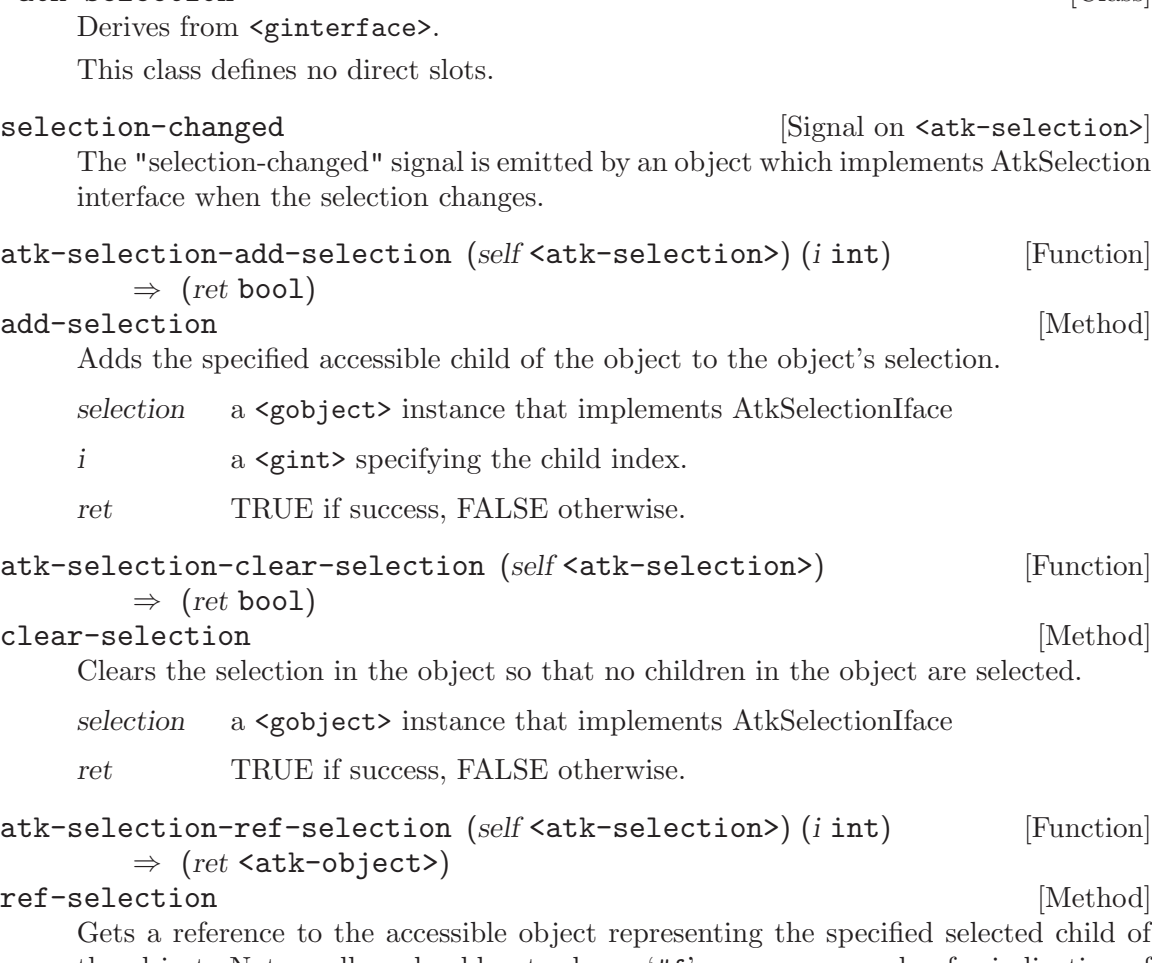

the object. Note: callers should not rely on '#f' or on a zero value for indication of whether AtkSelectionIface is implemented, they should use type checking/interface checking macros or the atk-get-accessible-value convenience method.

selection a <gobject> instance that implements AtkSelectionIface

- <span id="page-38-0"></span>i a <gint> specifying the index in the selection set. (e.g. the ith selection as opposed to the ith child).
- ret an  $\text{satk-object}$  representing the selected accessible , or '#f' if selection does not implement this interface.

```
atk-selection-get-selection-count (self <atk-selection>) [Function]
        \Rightarrow (ret int)
```
get-selection-count [Method] Gets the number of accessible children currently selected. Note: callers should not rely on "#f" or on a zero value for indication of whether AtkSelectionIface is implemented, they should use type checking/interface checking macros or the atk-getaccessible-value convenience method.

```
selection a <gobject> instance that implements AtkSelectionIface
```
ret a gint representing the number of items selected, or 0 if selection does not implement this interface.

atk-selection-is-child-selected (self <atk-selection>) (i int) [Function]  $\Rightarrow$  (ret bool)

is-child-selected [Method]

Determines if the current child of this object is selected Note: callers should not rely on '#f' or on a zero value for indication of whether AtkSelectionIface is implemented, they should use type checking/interface checking macros or the atk-get-accessiblevalue convenience method.

selection a <gobject> instance that implements AtkSelectionIface

- i a <gint> specifying the child index.
- ret a gboolean representing the specified child is selected, or 0 if selection does not implement this interface.

#### atk-selection-remove-selection (self <atk-selection>) (i int) [Function]

 $\Rightarrow$  (ret bool) remove-selection [Method]

Removes the specified child of the object from the object's selection.

selection a <gobject> instance that implements AtkSelectionIface

- i a <gint> specifying the index in the selection set. (e.g. the ith selection as opposed to the ith child).
- ret TRUE if success, FALSE otherwise.

```
atk-selection-select-all-selection (self <atk-selection>) [Function]
         \Rightarrow (ret bool)
```

```
select-all-selection [Method]
```
Causes every child of the object to be selected if the object supports multiple selections.

selection a <gobject> instance that implements AtkSelectionIface

ret TRUE if success, FALSE otherwise.

# <span id="page-39-0"></span>19 AtkStateSet

An AtkStateSet determines a component's state set.

## 19.1 Overview

An AtkStateSet determines a component's state set. It is composed of a set of AtkStates.

# 19.2 Usage

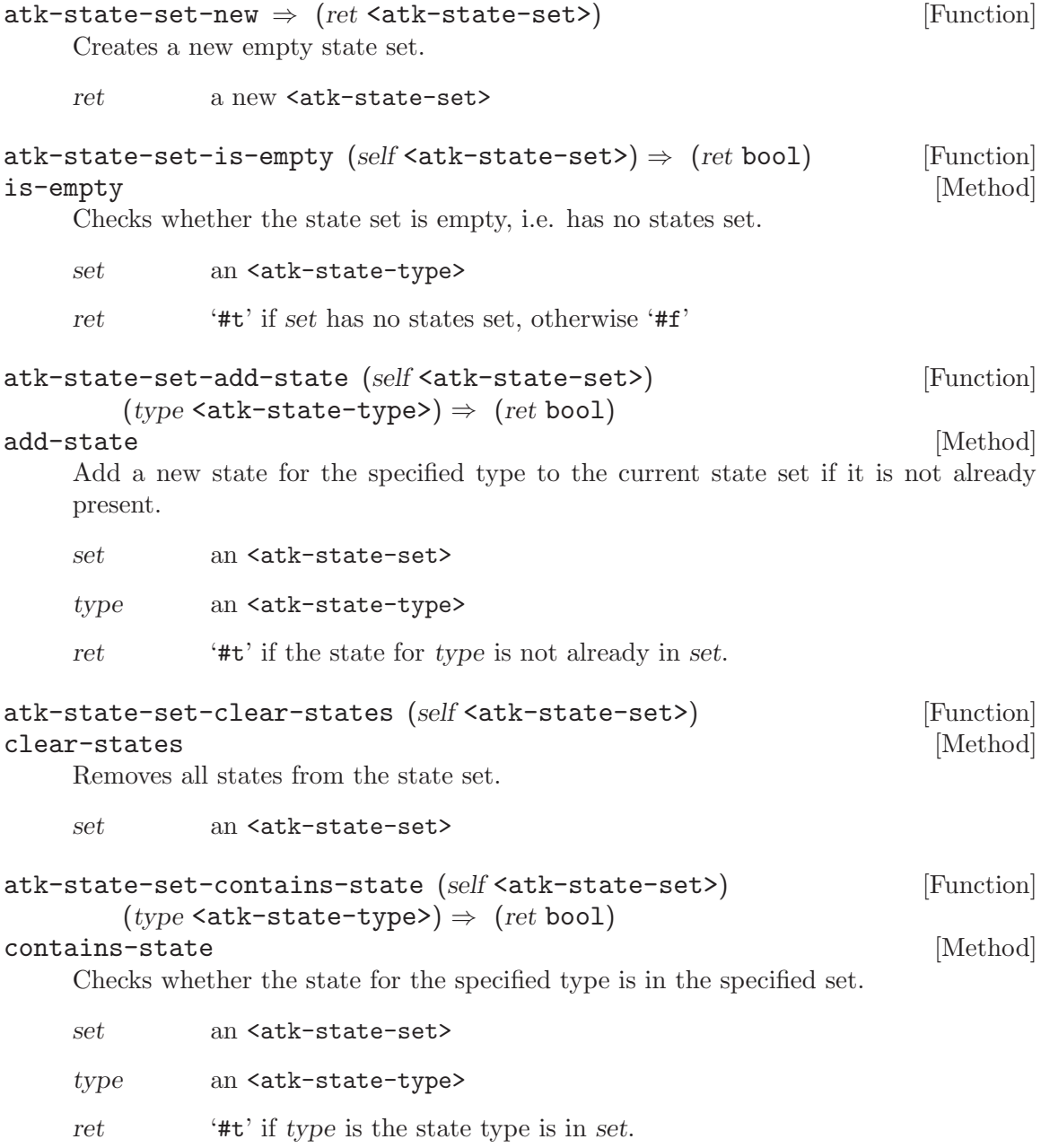

```
atk-state-set-remove-state (self <atk-state-set>) [Function]
        (type \texttt{&}\text{-}state \texttt{-type}\texttt{&} \Rightarrow (ret \texttt{bool})remove-state [Method]
    Removes the state for the specified type from the state set.
    set an <atk-state-set>
    type an <atk-type>
    ret '#t' if type was the state type is in set.
atk-state-set-and-sets (self <atk-state-set>) [Function]
        (compare_set <code>sat-state-set</code>) \Rightarrow (ret <code>sat-state-set</code>)and-sets [Method]
    Constructs the intersection of the two sets, returning '#f' if the intersection is empty.
    set an <atk-state-set>
    compare-set
              another <atk-state-set>
    ret a new \text{sat-state-set} which is the intersection of the two sets.
atk-state-set-or-sets (self <atk-state-set>) [Function]
        (compare_set <code>sat-state-set</code>) \Rightarrow (ret <code>sat-state-set</code>)or-sets [Method]
    Constructs the union of the two sets.
    set an <atk-state-set>
    compare-set
              another <atk-state-set>
    ret a new \text{sat-state-set} which is the union of the two sets, returning '#f'
              is empty.
atk-state-set-xor-sets (self <atk-state-set>) [Function]
        (compare_set \leq \text{atk-state-set} \geq \text{Text} \leq \text{atk-state-set}xor-sets [Method]
    Constructs the exclusive-or of the two sets, returning '#f' is empty. The set returned
    by this operation contains the states in exactly one of the two sets.
    set an <atk-state-set>
    compare-set
              another <atk-state-set>
    ret a new \text{sat-state-set} which contains the states which are in exactly
              one of the two sets.
```
# <span id="page-41-0"></span>20 AtkState

An AtkState describes a component's particular state.

## 20.1 Overview

An AtkState describes a component's particular state. The actual state of an component is described by its AtkStateSet, which is a set of AtkStates.

## 20.2 Usage

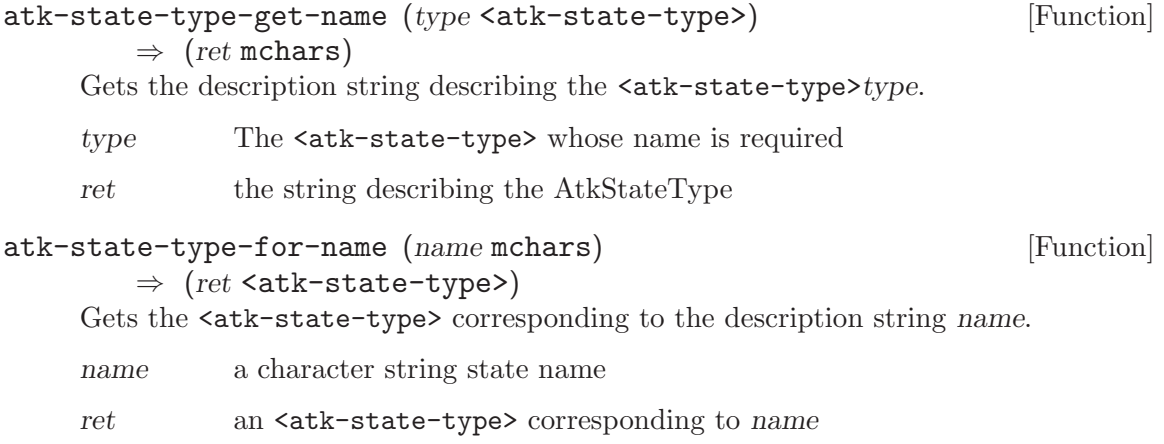

## <span id="page-42-0"></span>21 AtkStreamableContent

The ATK interface which provides access to streamable content.

## 21.1 Overview

An interface whereby an object allows its backing content to be streamed to clients. Typical implementors would be images or icons, HTML content, or multimedia display/rendering widgets.

Negotiation of content type is allowed. Clients may examine the backing data and transform, convert, or parse the content in order to present it in an alternate form to end-users.

The AtkStreamableContent interface is particularly useful for saving, printing, or postprocessing entire documents, or for persisting alternate views of a document. If document content itself is being serialized, stored, or converted, then use of the AtkStreamableContent interface can help address performance issues. Unlike most ATK interfaces, this interface is not strongly tied to the current user-agent view of the a particular document, but may in some cases give access to the underlying model data.

#### 21.2 Usage

```
<atk-streamable-content> [Class]Derives from <ginterface>.
   This class defines no direct slots.
atk-streamable-content-get-stream [Function](self <atk-streamable-content>) (min\_type mchars)
```

```
\Rightarrow (ret <gio-channel>)
```
get-stream [Method]

Gets the content in the specified mime type.

streamable

a GObject instance that implements AtkStreamableContentIface

mime-type

a gchar\* representing the mime type

 $ret$  A  $\leq$  A  $\leq$  and  $\leq$  A  $\leq$  and  $\leq$  A  $\leq$  A  $\leq$  and  $\leq$  A  $\leq$  A  $\leq$  A  $\leq$  A  $\leq$  A  $\leq$  A  $\leq$  A  $\leq$  A  $\leq$  A  $\leq$  A  $\leq$  A  $\leq$  A  $\leq$  A  $\leq$  A  $\leq$  A  $\leq$  A  $\leq$  A  $\leq$  A  $\leq$  A

## atk-streamable-content-get-uri intervalsed and settlement in the settlement of  $[Function]$  $(self < \text{atk-streamable-content>})$  (mime\_type mchars)  $\Rightarrow$  (ret mchars) get-uri [Method] Get a string representing a URI in IETF standard format (see http://www.ietf.org/rfc/rfc2396.txt) from which the object's content may be streamed in the specified mime-type, if one is available. If mime type is NULL, the URI for the default (and possibly only) mime-type is returned.

Note that it is possible for get<sub>-uri</sub> to return NULL but for get<sub>-stream</sub> to work nonetheless, since not all GIOChannels connect to URIs.

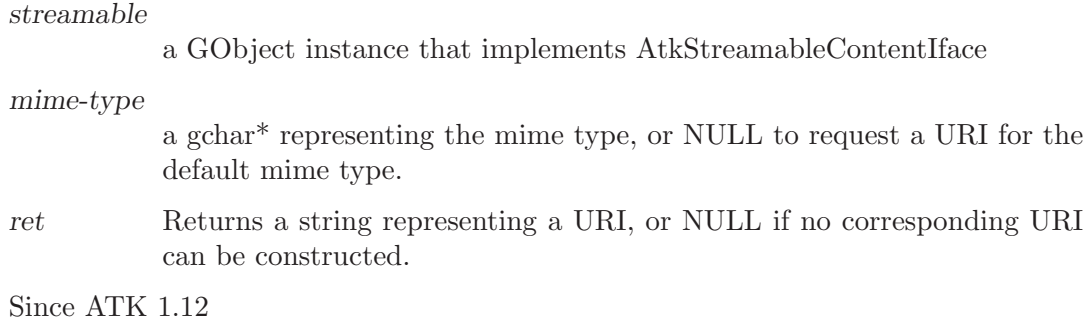

# <span id="page-44-0"></span>22 AtkTable

The ATK interface implemented for UI components which contain tabular or row/column information.

#### 22.1 Overview

<atk-table> should be implemented by components which present elements ordered via rows and columns. It may also be used to present tree-structured information if the nodes of the trees can be said to contain multiple "columns". Individual elements of an <atktable> are typically referred to as "cells", and these cells are exposed by  $\texttt{satk-table}$  as child <atk-objects> of the <atk-table>. Both row/column and child-index-based access to these children is provided.

Children of  $\texttt{sat-table}$  are frequently "lightweight" objects, that is, they may not have backing widgets in the host UI toolkit. They are therefore often transient.

Since tables are often very complex,  $\texttt{\\}($   $\texttt{\\}($   $\texttt{\\}$  and  $\texttt{\\}$   $\texttt{\\}$  and  $\texttt{\\}$  simplified summary information, as well as row and column headers and captions. Headers and captions are <atk-objects> which may implement other interfaces (<atk-text>, <atkimage>, etc.) as appropriate. <atk-table> summaries may themselves be (simplified) <atk-tables>, etc.

#### 22.2 Usage

<atk-table>  $\qquad \qquad$  [Class]

Derives from <ginterface>.

This class defines no direct slots.

row-inserted  $(\arg\theta \leq \sin t) (\arg\theta \leq \sin t)$  [Signal on  $\langle \sin \theta \rangle$ ] The "row-inserted" signal is emitted by an object which implements the AtkTable interface when a column is inserted.

column-inserted  $(\arg \theta \leq \sin t) (\arg 1 \leq \sin t)$  [Signal on  $\langle \text{atk-table} \rangle$ ] The "column-inserted" signal is emitted by an object which implements the AtkTable interface when a column is inserted.

row-deleted (arg0 <gint>) (arg1 <gint>) (Signal on <atk-table> The "row-deleted" signal is emitted by an object which implements the AtkTable interface when a column is inserted.

column-deleted (arg0 <gint>) (arg1 <gint>) [Signal on <atk-table>] The "column-deleted" signal is emitted by an object which implements the AtkTable interface when a column is deleted.

#### row-reordered [Signal on <atk-table>]

The "row-reordered" signal is emitted by an object which implements the AtkTable interface when the columns are reordered.

#### column-reordered [Signal on <atk-table>]

The "column-reordered" signal is emitted by an object which implements the Atk-Table interface when the columns are reordered.

<span id="page-45-0"></span>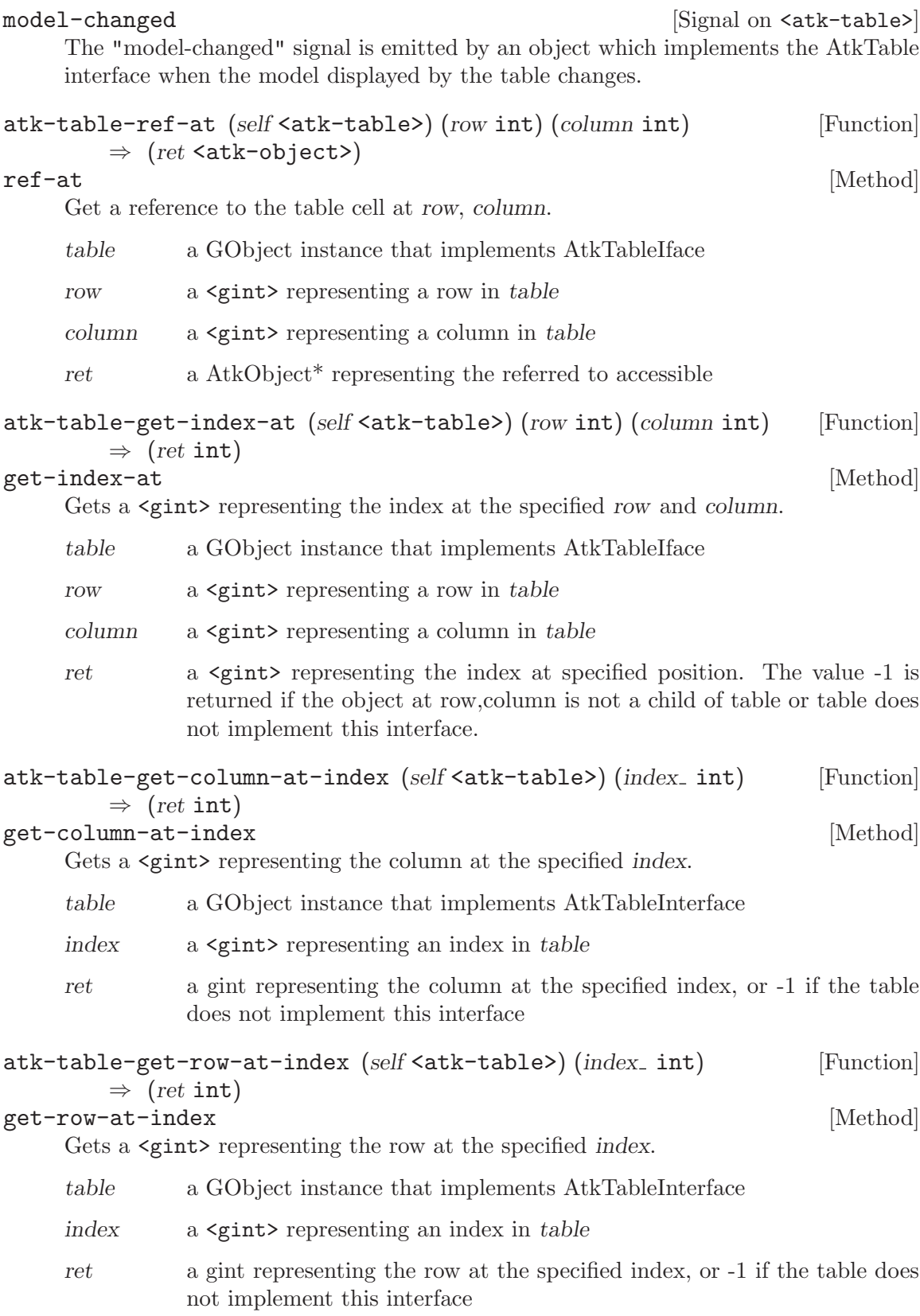

<span id="page-46-0"></span>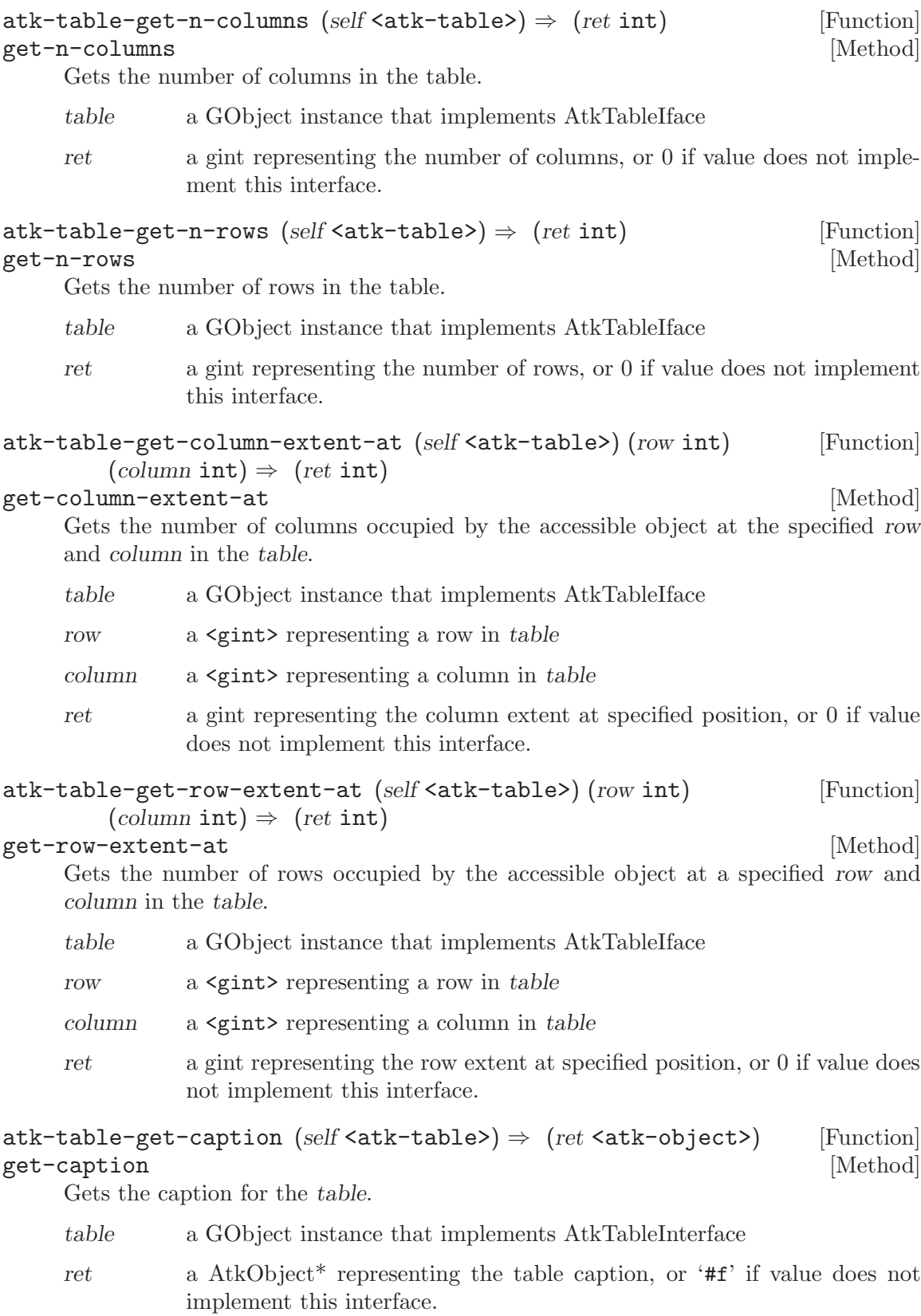

<span id="page-47-0"></span>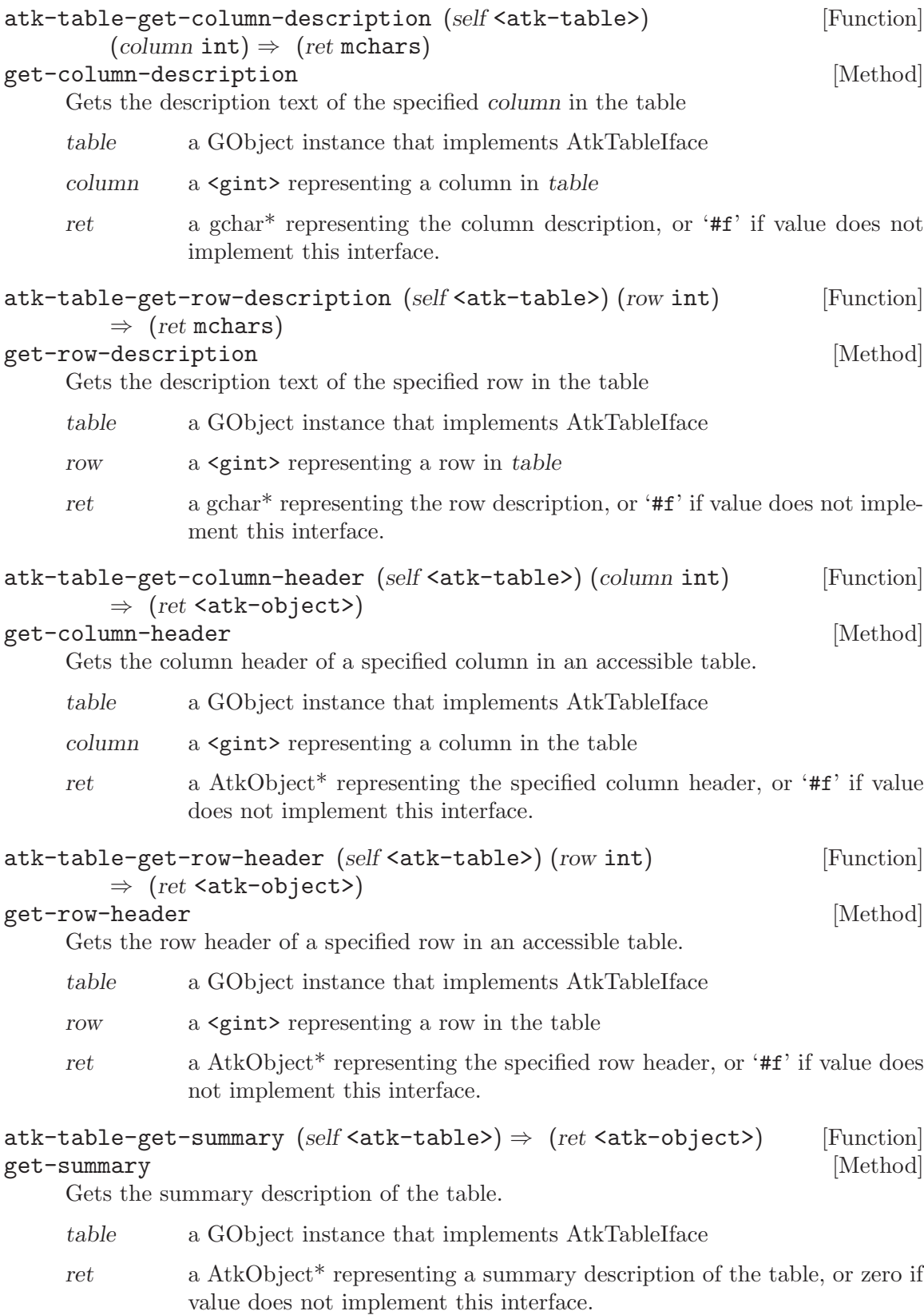

<span id="page-48-0"></span>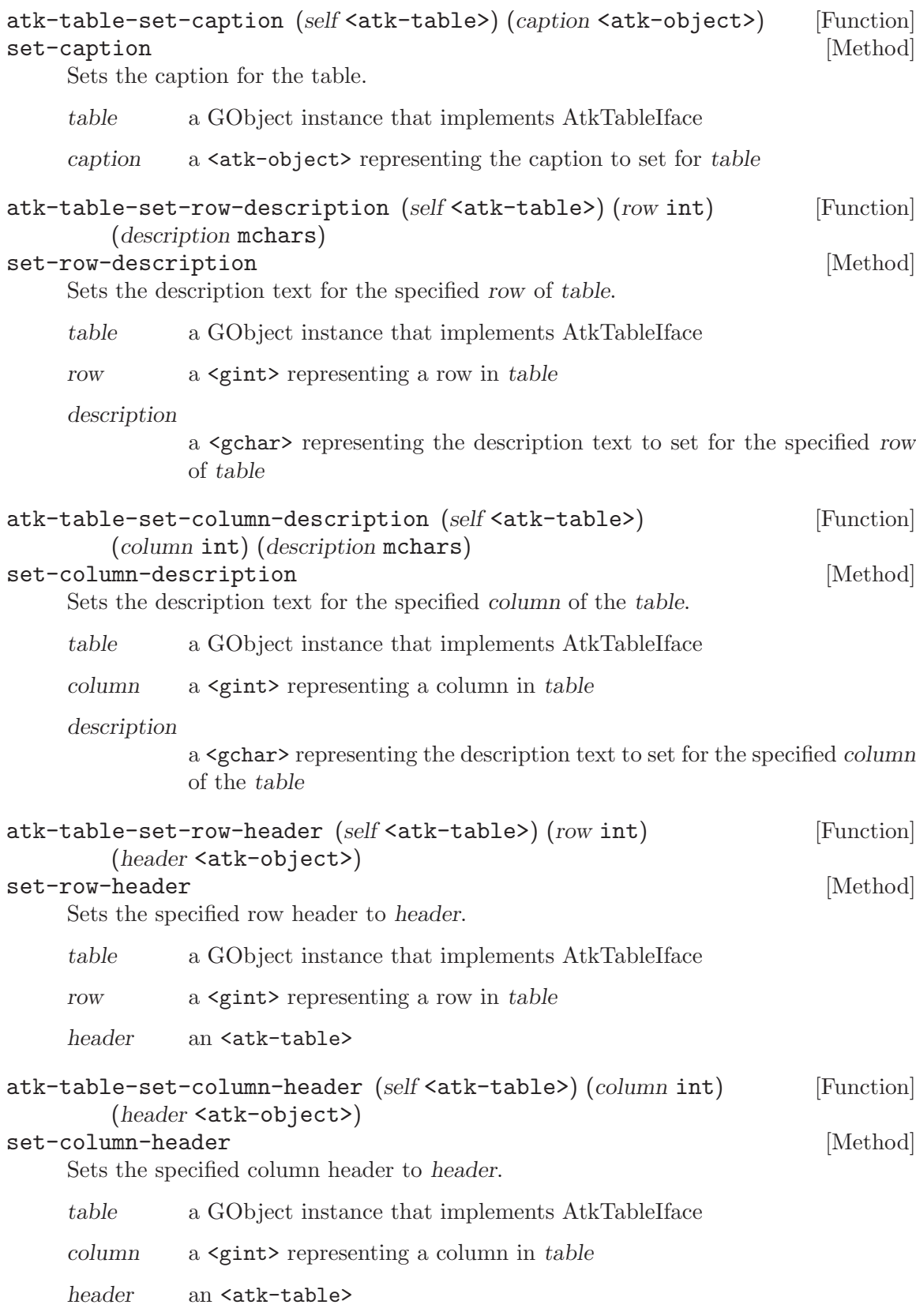

<span id="page-49-0"></span>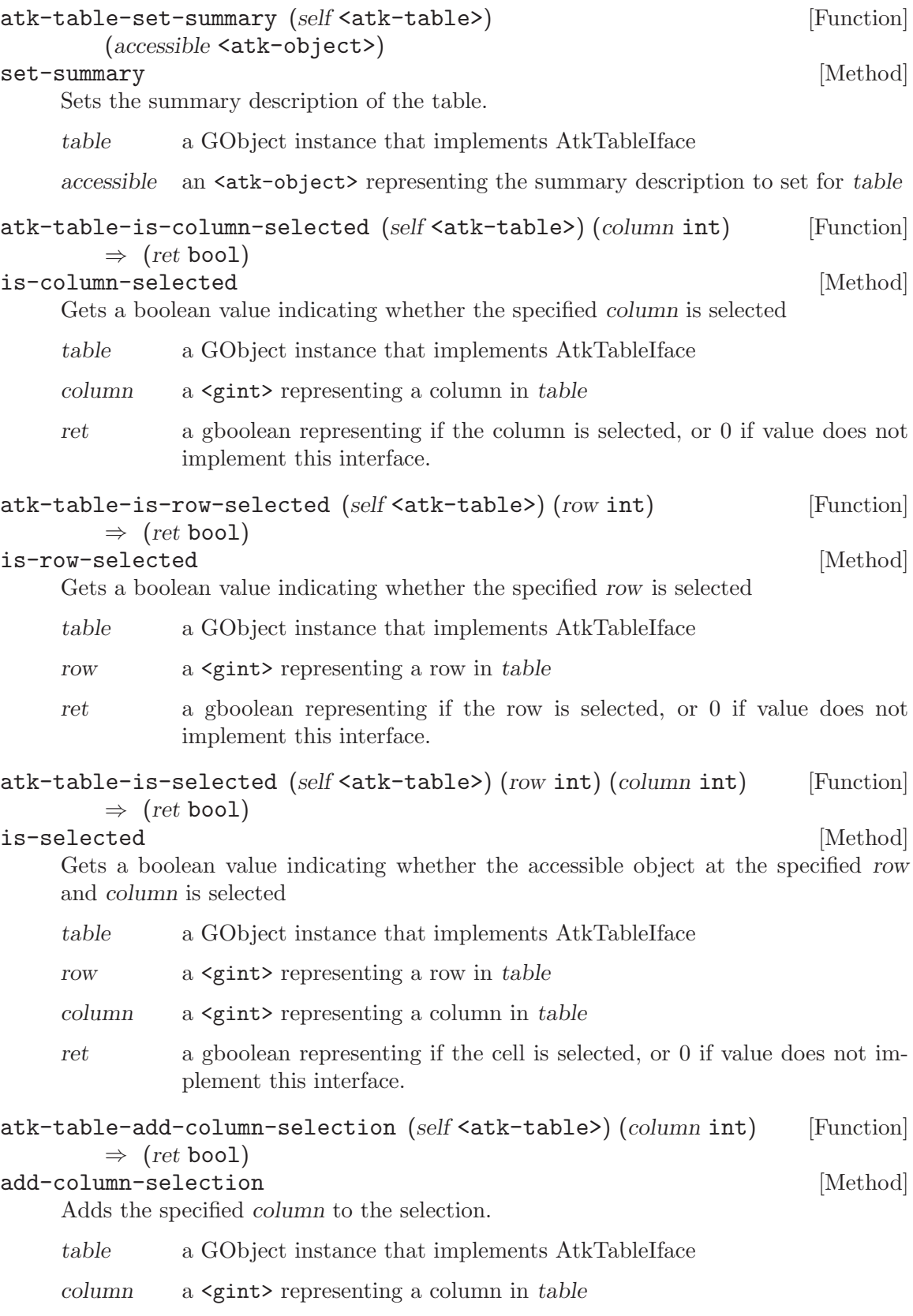

<span id="page-50-0"></span>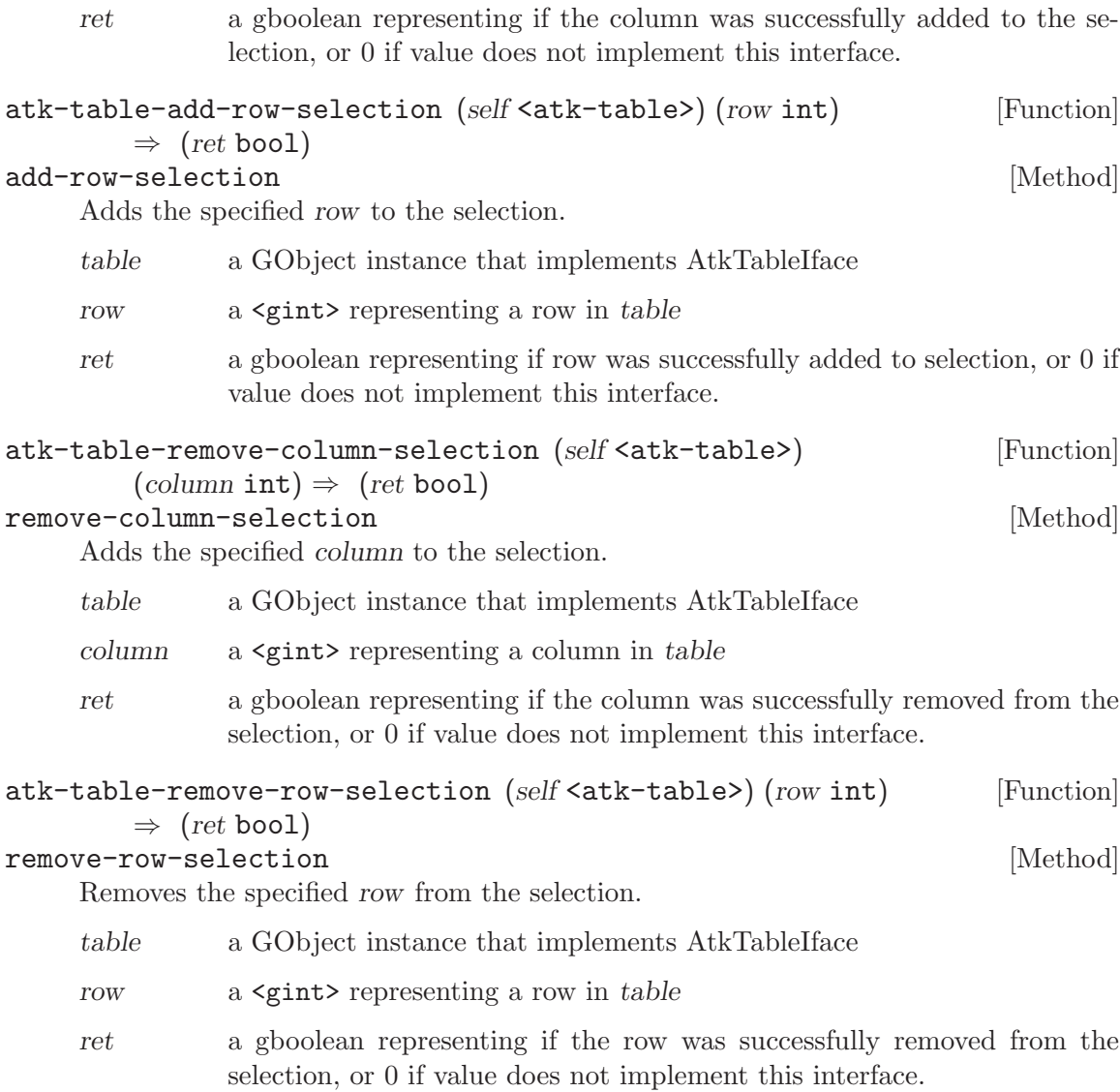

# <span id="page-51-0"></span>23 AtkText

The ATK interface implemented by components with text content.

## 23.1 Overview

 $\text{sat-text}$  should be implemented by  $\text{sat-objects}$  on behalf of widgets that have text content which is either attributed or otherwise non-trivial.  $\langle$ atk-objects> whose text content is simple, unattributed, and very brief may expose that content via  $\texttt{satk-object-}$ get-name> instead; however if the text is editable, multi-line, typically longer than three or four words, attributed, selectable, or if the object already uses the 'name' ATK property for other information, the  $\texttt{sat-test}$  interface should be used to expose the text content. In the case of editable text content,  $\texttt{sat-editable-text>}(a \text{ subtype of the } \texttt{sat-text>}$ interface) should be implemented instead.

<atk-text> provides not only traversal facilities and change notification for text content, but also caret tracking and glyph bounding box calculations. Note that the text strings are exposed as UTF-8, and are therefore potentially multi-byte, and caret-to-byte offset mapping makes no assumptions about the character length; also bounding box glyph-tooffset mapping may be complex for languages which use ligatures.

## 23.2 Usage

<atk-text>  $|Class|$ 

Derives from <ginterface>.

This class defines no direct slots.

```
text-changed (\arg\theta \leq \sin t) (\arg\theta \leq \sin t) [Signal on <atk-text>]
      The "text-changed" signal is emitted when the text of the object which implements
      the AtkText interface changes, This signal will have a detail which is either "insert"
      or "delete" which identifies whether the text change was an insertion or a deletion
```
text-caret-moved (arg0 <gint>) [Signal on <atk-text>] The "text-caret-moved" signal is emitted when the caret position of the text of an object which implements AtkText changes.

```
text-selection-changed [Signal on <atk-text>]
    The "text-selection-changed" signal is emitted when the selected text of an object
    which implements AtkText changes.
text-attributes-changed [Signal on <atk-text>]
```
The "text-attributes-changed" signal is emitted when the text attributes of the text of an object which implements AtkText changes.

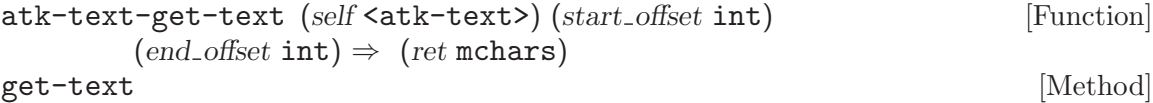

Gets the specified text.

text an <atk-text>

<span id="page-52-0"></span>start-offset start position end-offset end position ret the text from start-offset up to, but not including end-offset. atk-text-get-character-at-offset (self <atk-text>) (offset int) [Function]  $\Rightarrow$  (ret unsigned-int32) get-character-at-offset [Method] Gets the specified text. text an <atk-text> offset position

ret the character at offset.

#### atk-text-get-text-after-offset (self <atk-text>) (offset int) [Function] (boundary\_type <atk-text-boundary>)  $\Rightarrow$  (ret mchars) (start\_offset int) (end offset int)

#### get-text-after-offset **[Method]** [Method]

Gets the specified text.

If the boundary type if ATK TEXT BOUNDARY CHAR the character after the offset is returned.

If the boundary type is ATK TEXT BOUNDARY WORD START the returned string is from the word start after the offset to the next word start.

The returned string will contain the word after the offset if the offset is inside a word or if the offset is not inside a word.

If the boundary\_type is ATK\_TEXT\_BOUNDARY\_WORD\_END the returned string is from the word end at or after the offset to the next work end.

The returned string will contain the word after the offset if the offset is inside a word and will contain the word after the word after the offset if the offset is not inside a word.

If the boundary type is ATK TEXT BOUNDARY SENTENCE START the returned string is from the sentence start after the offset to the next sentence start.

The returned string will contain the sentence after the offset if the offset is inside a sentence or if the offset is not inside a sentence.

If the boundary type is ATK TEXT BOUNDARY SENTENCE END the returned string is from the sentence end at or after the offset to the next sentence end.

The returned string will contain the sentence after the offset if the offset is inside a sentence and will contain the sentence after the sentence after the offset if the offset is not inside a sentence.

If the boundary type is ATK\_TEXT\_BOUNDARY\_LINE\_START the returned string is from the line start after the offset to the next line start.

If the boundary type is ATK TEXT BOUNDARY LINE END the returned string is from the line end at or after the offset to the next line start.

<span id="page-53-0"></span>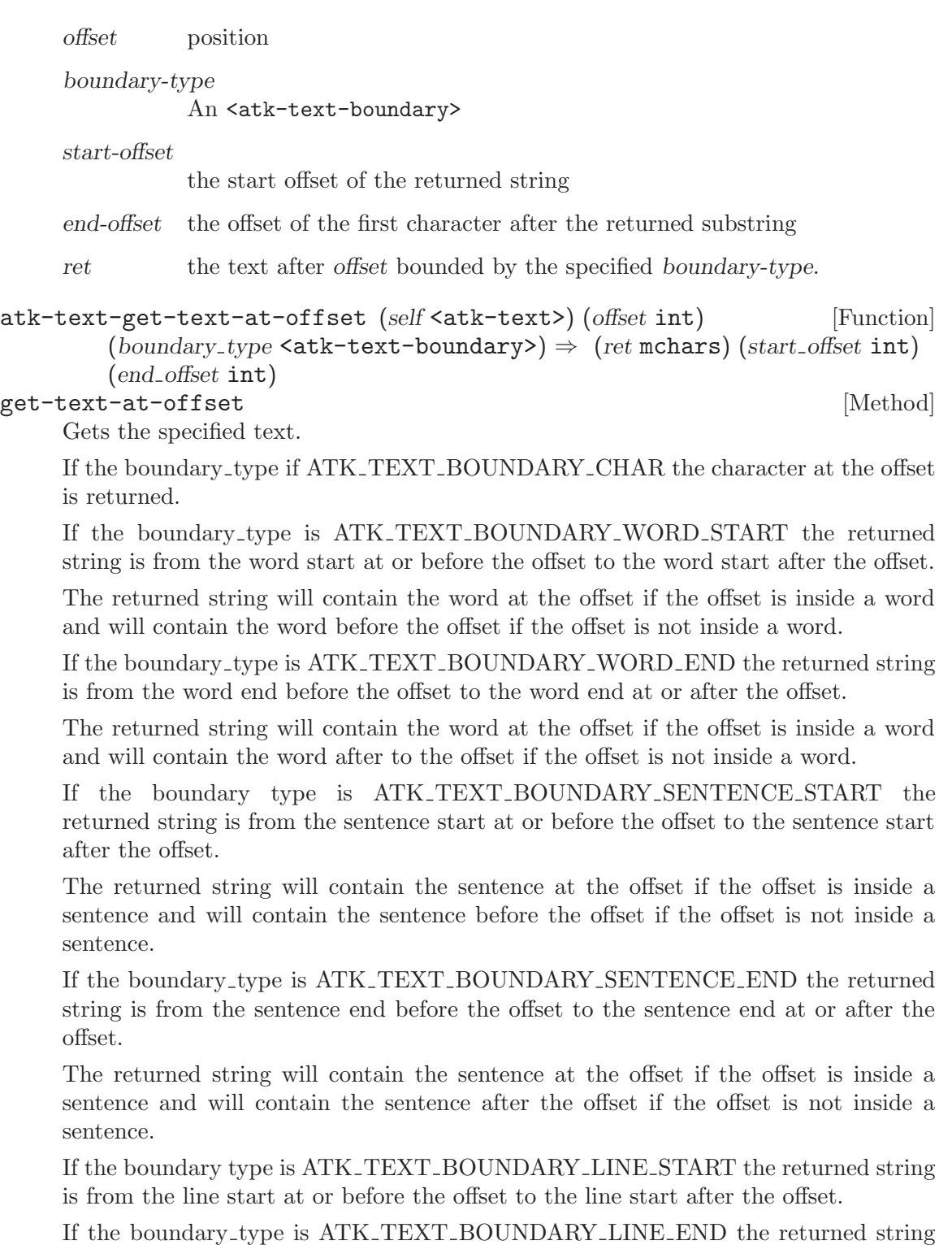

is from the line end before the offset to the line end at or after the offset.

 $\begin{minipage}{0.9\linewidth} \begin{tabular}{l} \hline \texttt{text} & \texttt{0} & \texttt{text} \end{tabular} \end{minipage}$ 

offset position

<span id="page-54-0"></span>boundary-type An <atk-text-boundary> start-offset the start offset of the returned string end-offset the offset of the first character after the returned substring ret the text at offset bounded by the specified boundary-type. atk-text-get-text-before-offset (self <atk-text>) (offset int) [Function]  $(b\text{oundary-type } \text{&} \text{atk-text-boundary}) \Rightarrow (ret \text{~mchars}) (start \text{~of} \text{~set int})$ (end offset int) get-text-before-offset **behavior and the set-text-before-offset**  $[Method]$ Gets the specified text.

If the boundary type if ATK TEXT BOUNDARY CHAR the character before the offset is returned.

If the boundary type is ATK TEXT BOUNDARY WORD START the returned string is from the word start before the word start before the offset to the word start before the offset.

The returned string will contain the word before the offset if the offset is inside a word and will contain the word before the word before the offset if the offset is not inside a word.

If the boundary type is ATK TEXT BOUNDARY WORD END the returned string is from the word end before the word end at or before the offset to the word end at or before the offset.

The returned string will contain the word before the offset if the offset is inside a word or if the offset is not inside a word.

If the boundary type is ATK TEXT BOUNDARY SENTENCE START the returned string is from the sentence start before the sentence start before the offset to the sentence start before the offset.

The returned string will contain the sentence before the offset if the offset is inside a sentence and will contain the sentence before the sentence before the offset if the offset is not inside a sentence.

If the boundary type is ATK TEXT BOUNDARY SENTENCE END the returned string is from the sentence end before the sentence end at or before the offset to the sentence end at or before the offset.

The returned string will contain the sentence before the offset if the offset is inside a sentence or if the offset is not inside a sentence.

If the boundary type is ATK\_TEXT\_BOUNDARY\_LINE\_START the returned string is from the line start before the line start ar or before the offset to the line start ar or before the offset.

If the boundary type is ATK TEXT BOUNDARY LINE END the returned string is from the line end before the line end before the offset to the line end before the offset.

text an <atk-text>

<span id="page-55-0"></span>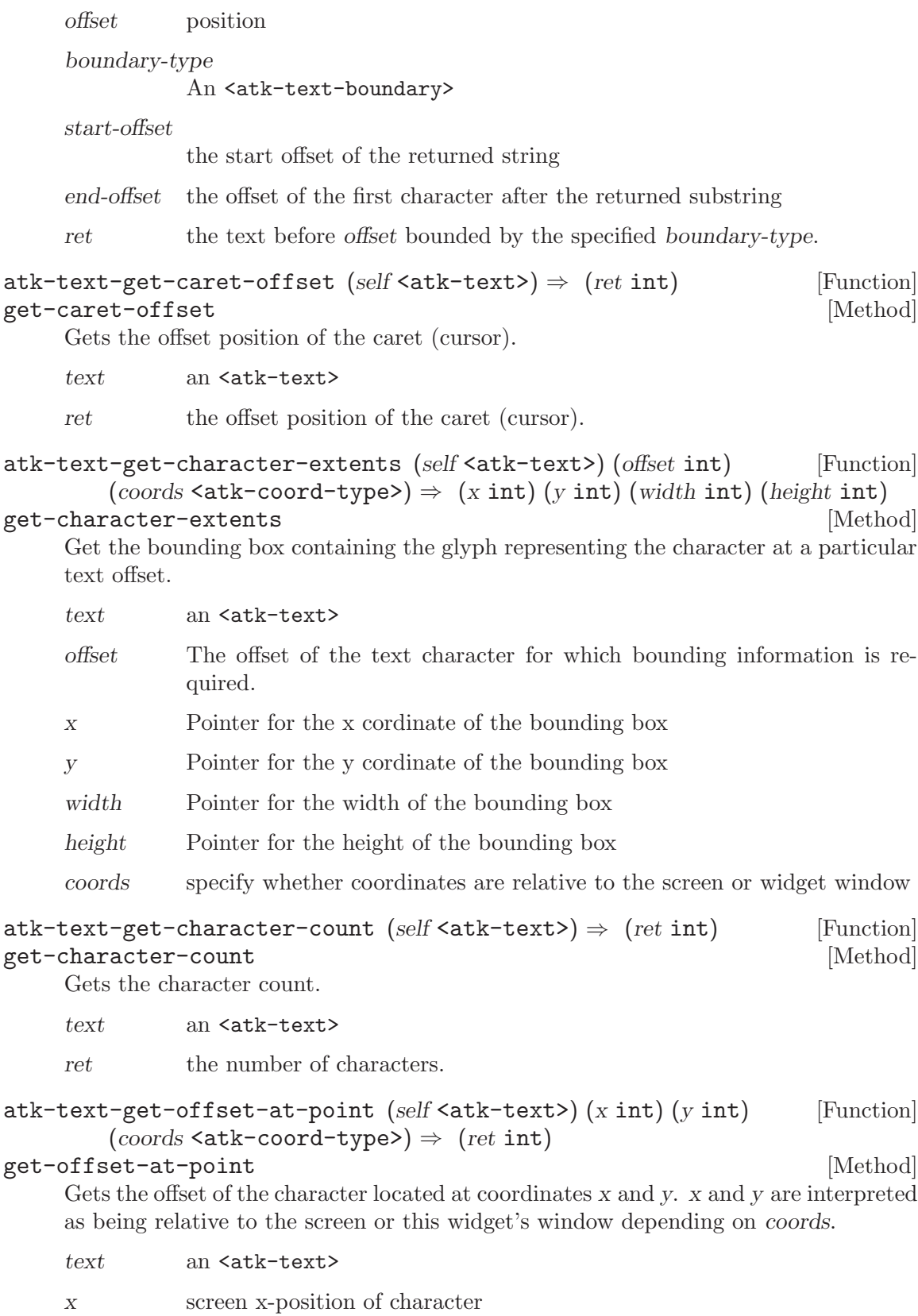

<span id="page-56-0"></span>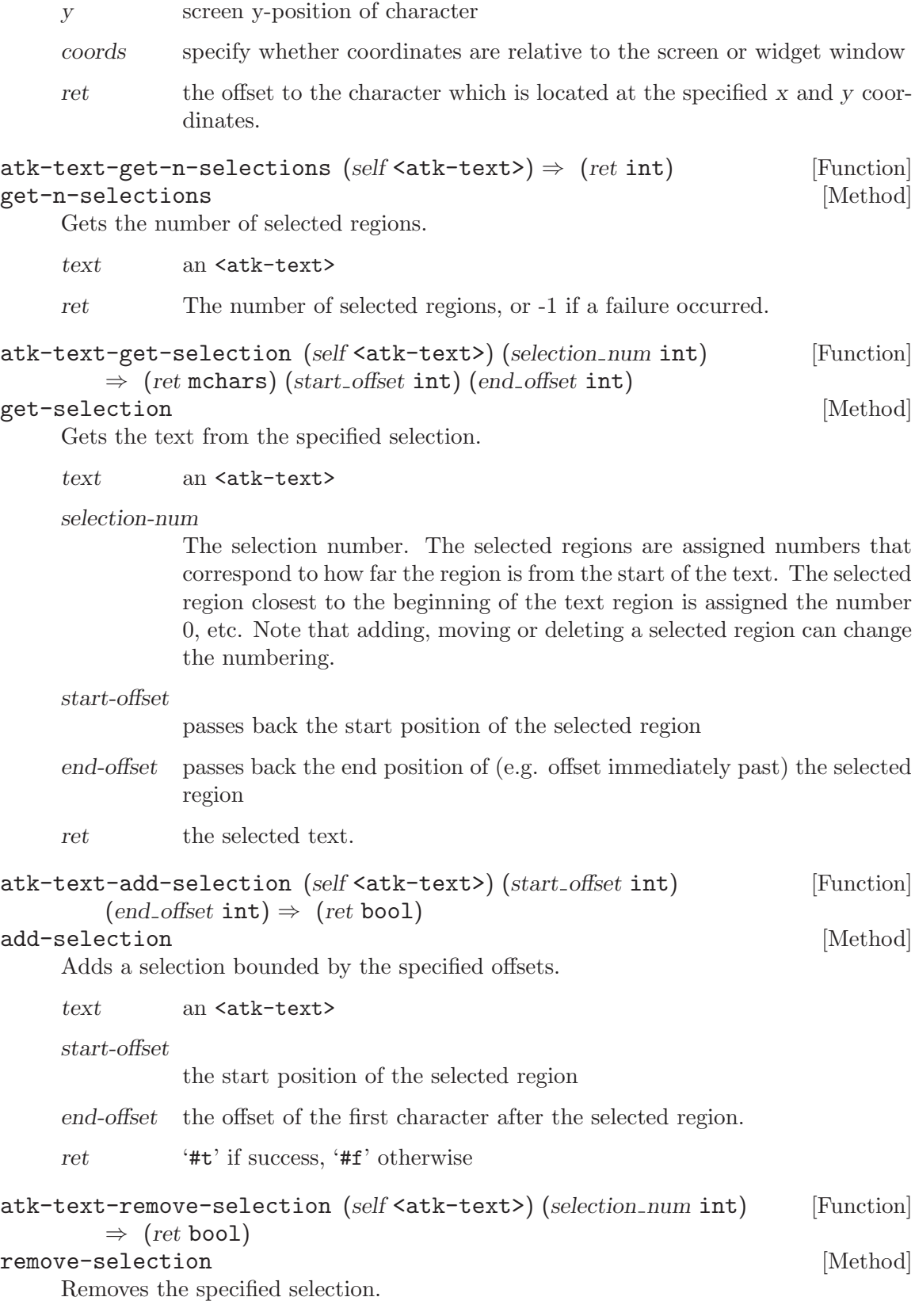

#### <span id="page-57-0"></span>selection-num

The selection number. The selected regions are assigned numbers that correspond to how far the region is from the start of the text. The selected region closest to the beginning of the text region is assigned the number 0, etc. Note that adding, moving or deleting a selected region can change the numbering.

ret '#t' if success, '#f' otherwise

```
atk-text-set-selection (self <atk-text>) (selection num int) [Function]
          (start_\text{offset} \text{int}) (end offset int) \Rightarrow (ret bool)
```
#### set-selection [Method]

Changes the start and end offset of the specified selection.

text an <atk-text>

selection-num

The selection number. The selected regions are assigned numbers that correspond to how far the region is from the start of the text. The selected region closest to the beginning of the text region is assigned the number 0, etc. Note that adding, moving or deleting a selected region can change the numbering.

#### start-offset

the new start position of the selection

end-offset the new end position of (e.g. offset immediately past) the selection

ret '#t' if success, '#f' otherwise

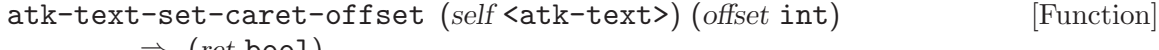

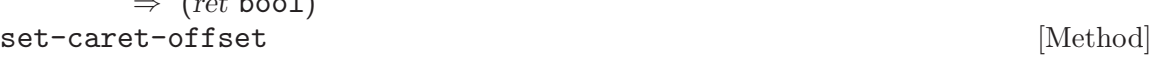

Sets the caret (cursor) position to the specified offset.

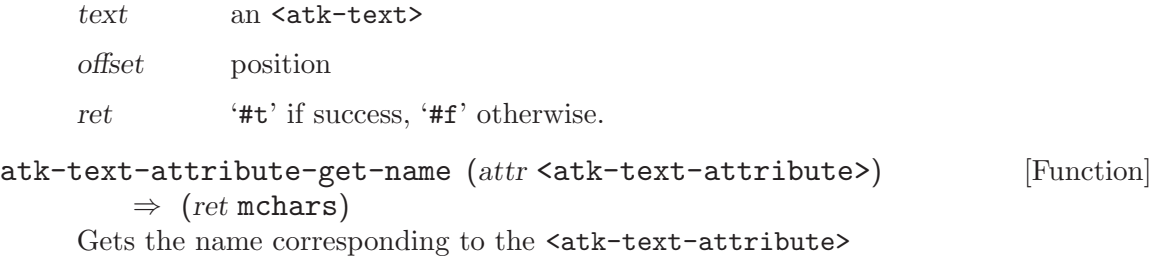

attr The <atk-text-attribute> whose name is required

ret a string containing the name; this string should not be freed

#### atk-text-attribute-for-name (name mchars) [Function]

 $\Rightarrow$  (ret <atk-text-attribute>)

Get the <atk-text-attribute> type corresponding to a text attribute name.

name a string which is the (non-localized) name of an ATK text attribute.

<span id="page-58-0"></span>ret the <atk-text-attribute> enumerated type corresponding to the specified name, or <atk-text-attribute-invalid> if no matching text attribute is found.

## atk-text-attribute-get-value (attr<atk-text-attribute>) [Function]  $(index_$ . int)  $\Rightarrow$   $(ret$  mchars)

Gets the value for the index of the <atk-text-attribute>

- attr The <atk-text-attribute> for which a value is required
- index The index of the required value
- ret a string containing the value; this string should not be freed; NULL is returned if there are no values maintained for the attr value.

# <span id="page-59-0"></span>24 AtkUtil

A set of ATK utility functions for event and toolkit support.

## 24.1 Overview

A set of ATK utility functions which are used to support event registration of various types, and obtaining the 'root' accessible of a process and information about the current ATK implementation and toolkit version.

## 24.2 Usage

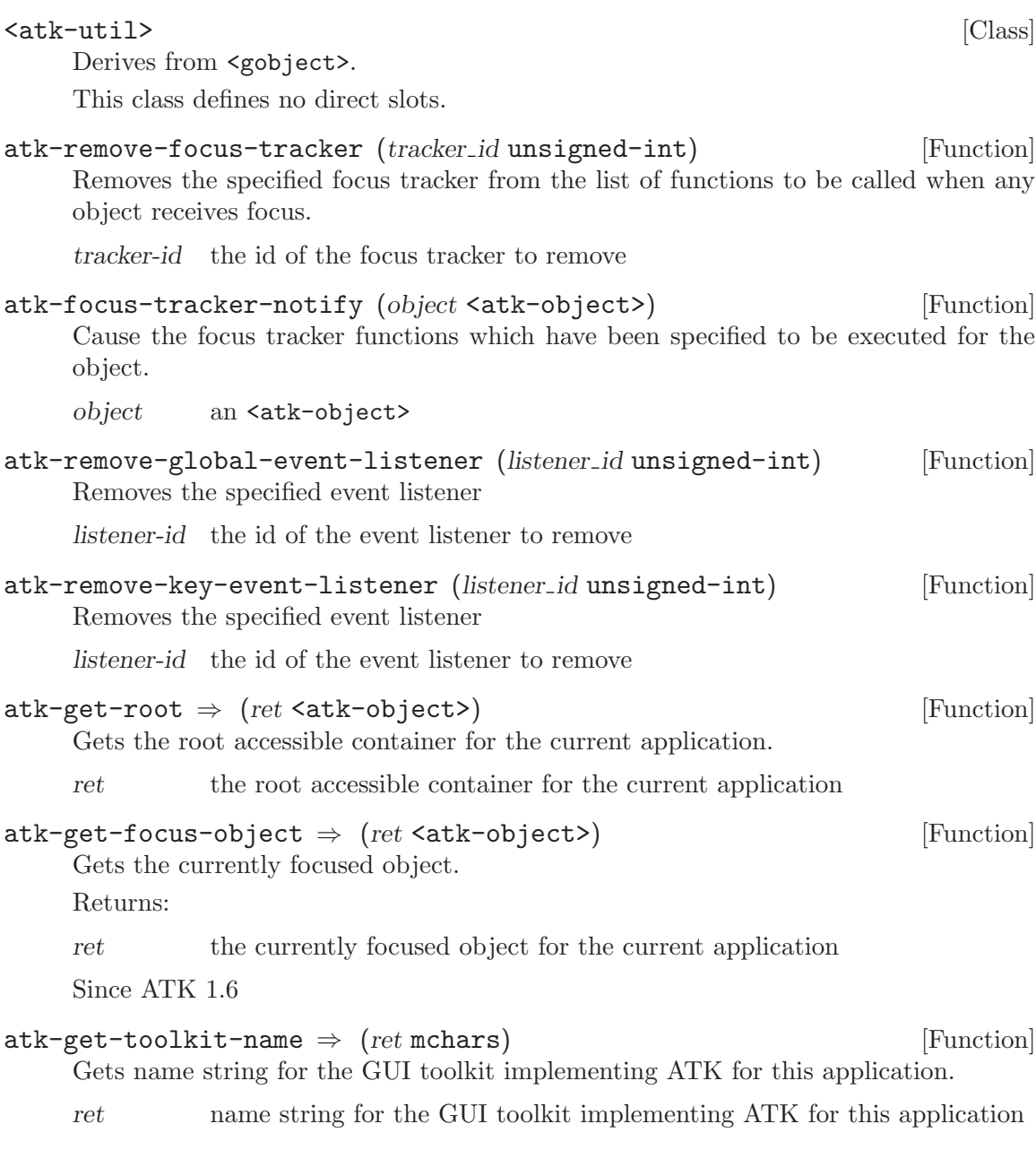

```
atk-get-toolkit-version \Rightarrow (ret mchars) [Function]
    Gets version string for the GUI toolkit implementing ATK for this application.
```
ret version string for the GUI toolkit implementing ATK for this application

# <span id="page-61-0"></span>25 AtkValue

The ATK interface implemented by valuators and components which display or select a value from a bounded range of values.

## 25.1 Overview

<atk-value> should be implemented for components which either display a value from a bounded range, or which allow the user to specify a value from a bounded range, or both. For instance, most sliders and range controls, as well as dials, should have  $\texttt{sat-object>}$ representations which implement <atk-value> on the component's behalf. <at-kvalues> may be read-only, in which case attempts to alter the value return FALSE to indicate failure.

## 25.2 Usage

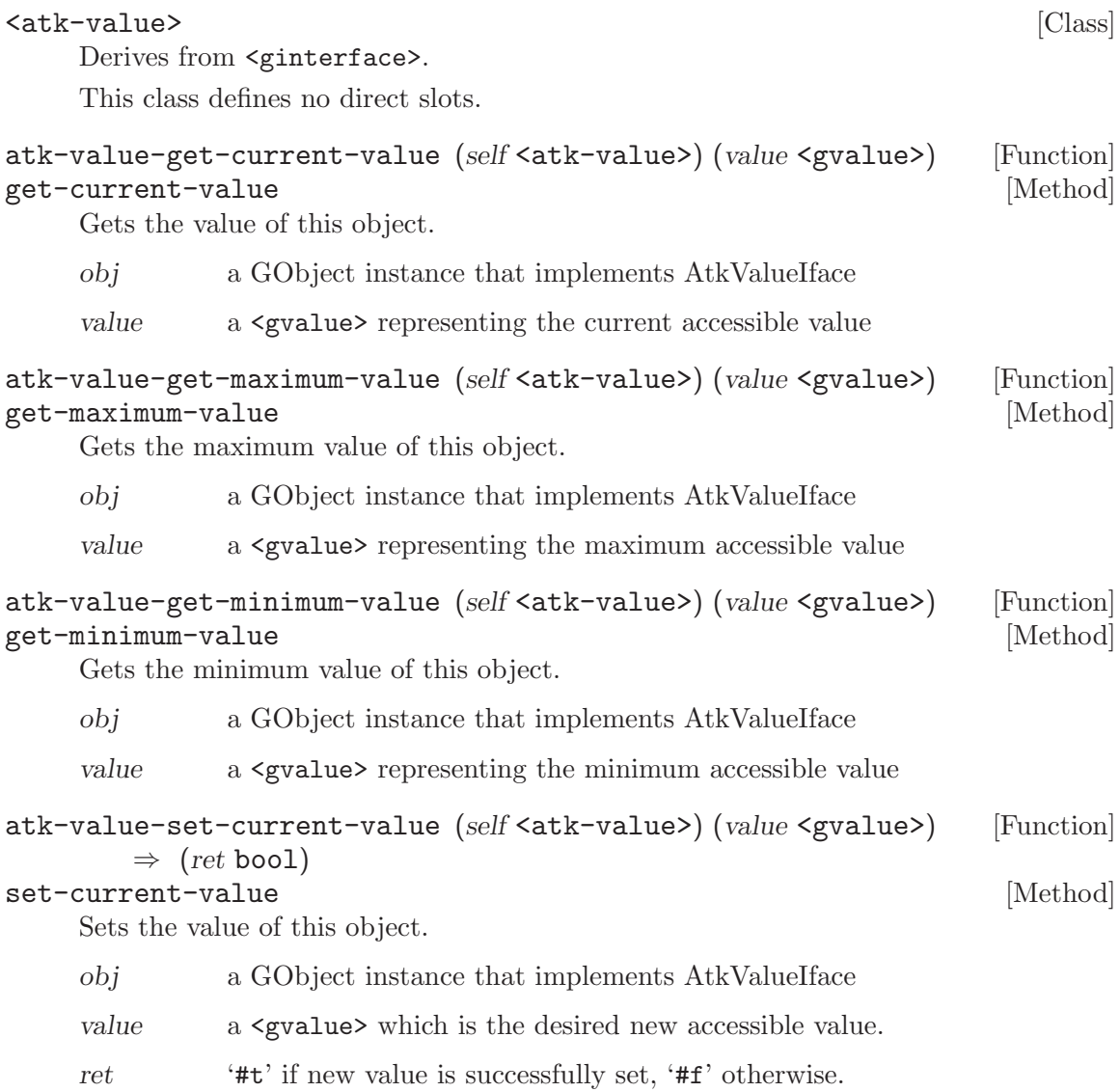

<span id="page-62-0"></span>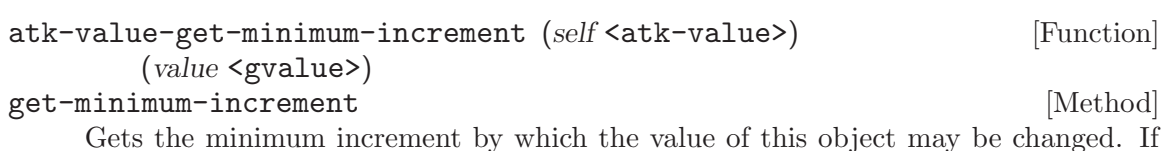

Gets the minimum increment by which the value of this object may be changed. If zero, the minimum increment is undefined, which may mean that it is limited only by the floating point precision of the platform.

- obj a GObject instance that implements AtkValueIface
- value a <gvalue> representing the minimum increment by which the accessible value may be changed

Since ATK 1.12

# <span id="page-63-0"></span>26 Undocumented

The following symbols, if any, have not been properly documented.

# 26.1 (gnome gw atk)

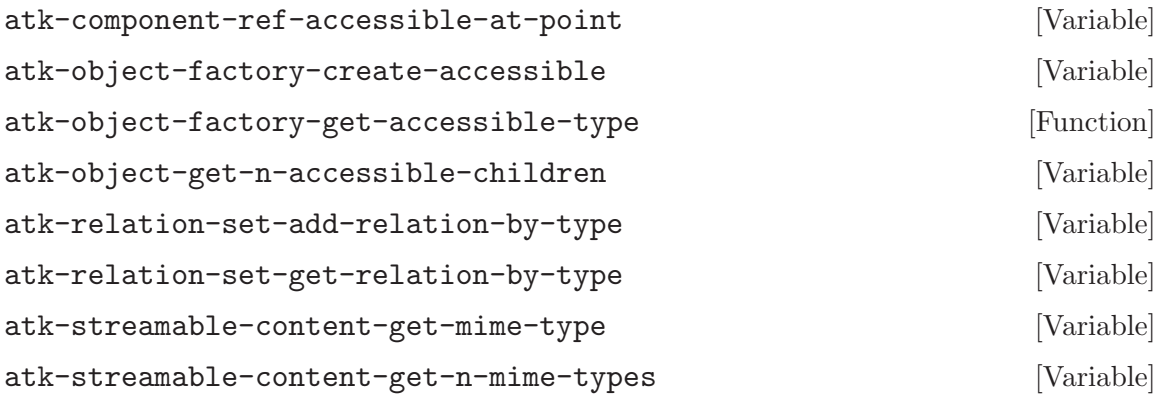

# <span id="page-64-0"></span>Type Index

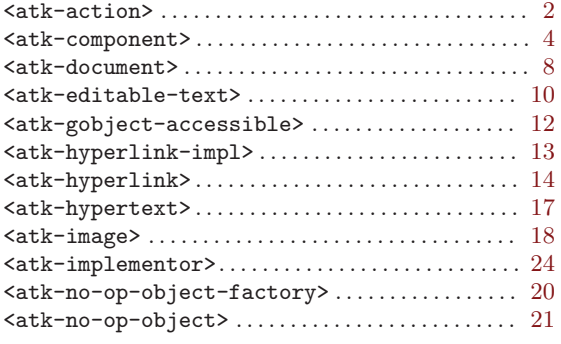

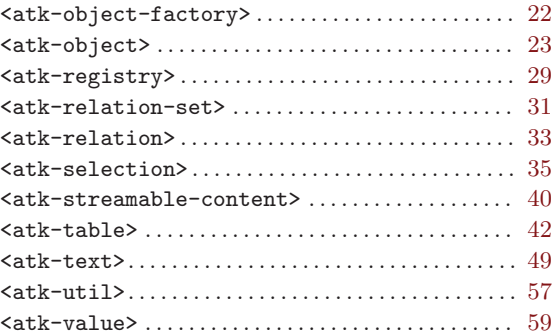

# <span id="page-65-0"></span>Function Index

# A

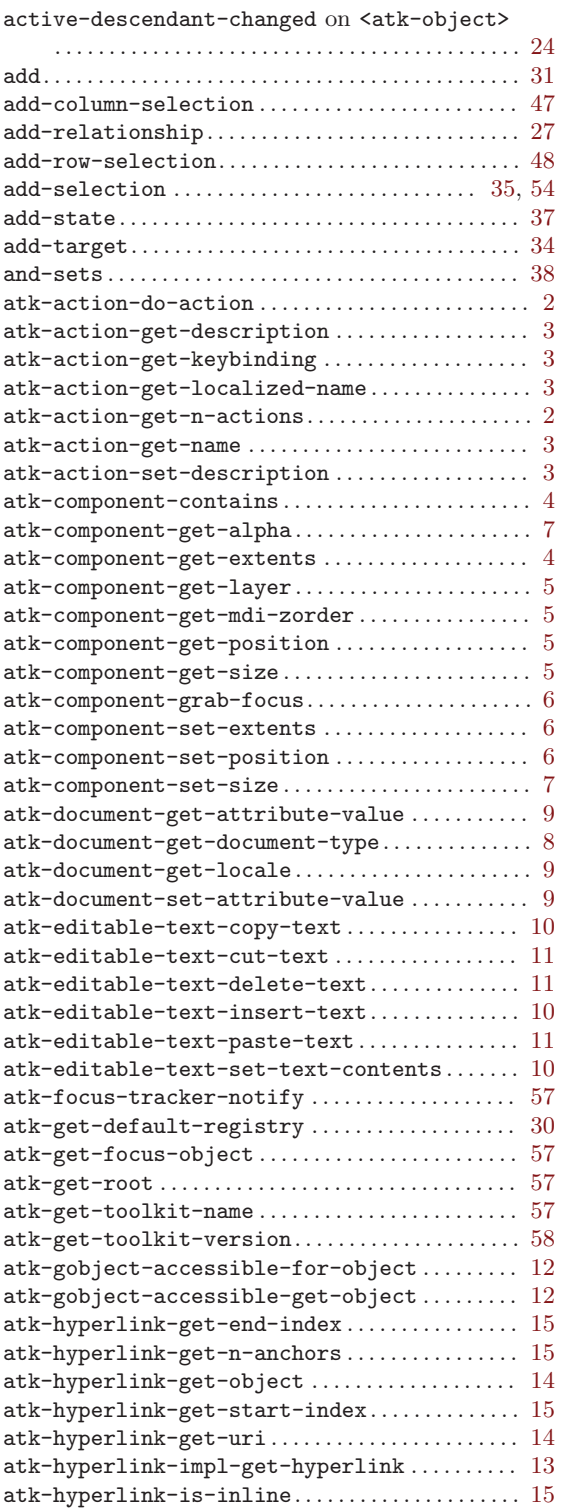

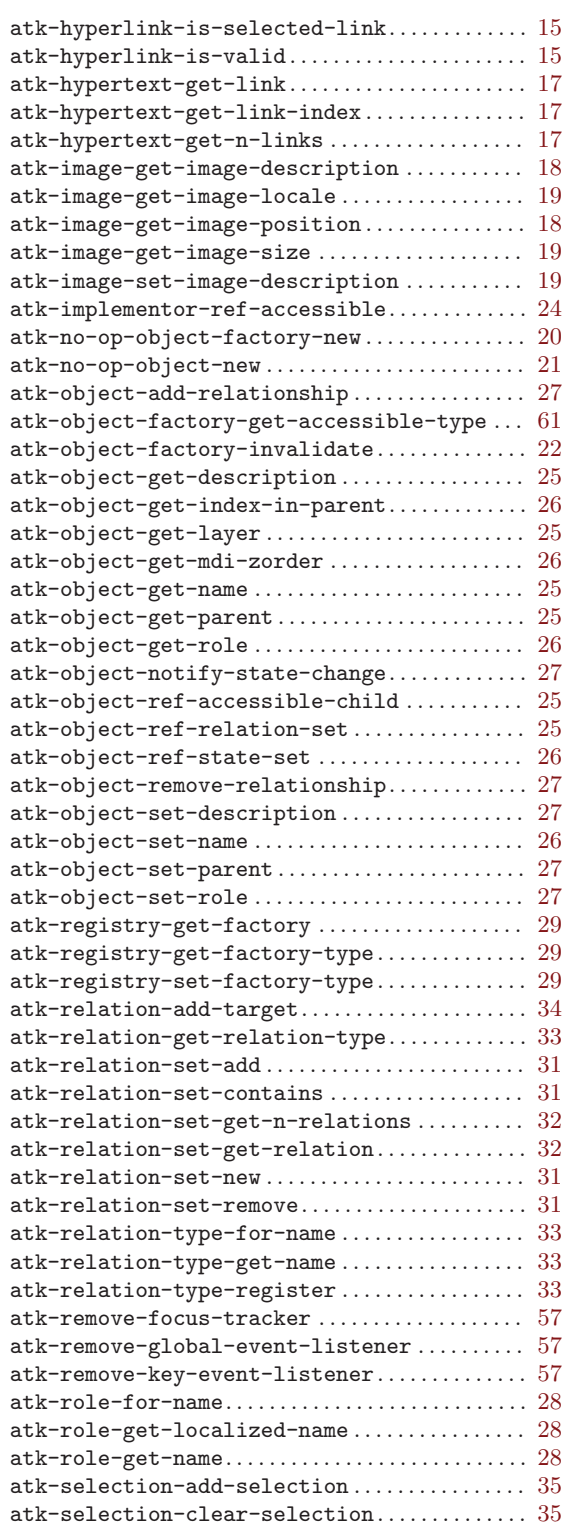

atk-selection-get-selection-count ......... [36](#page-38-0)

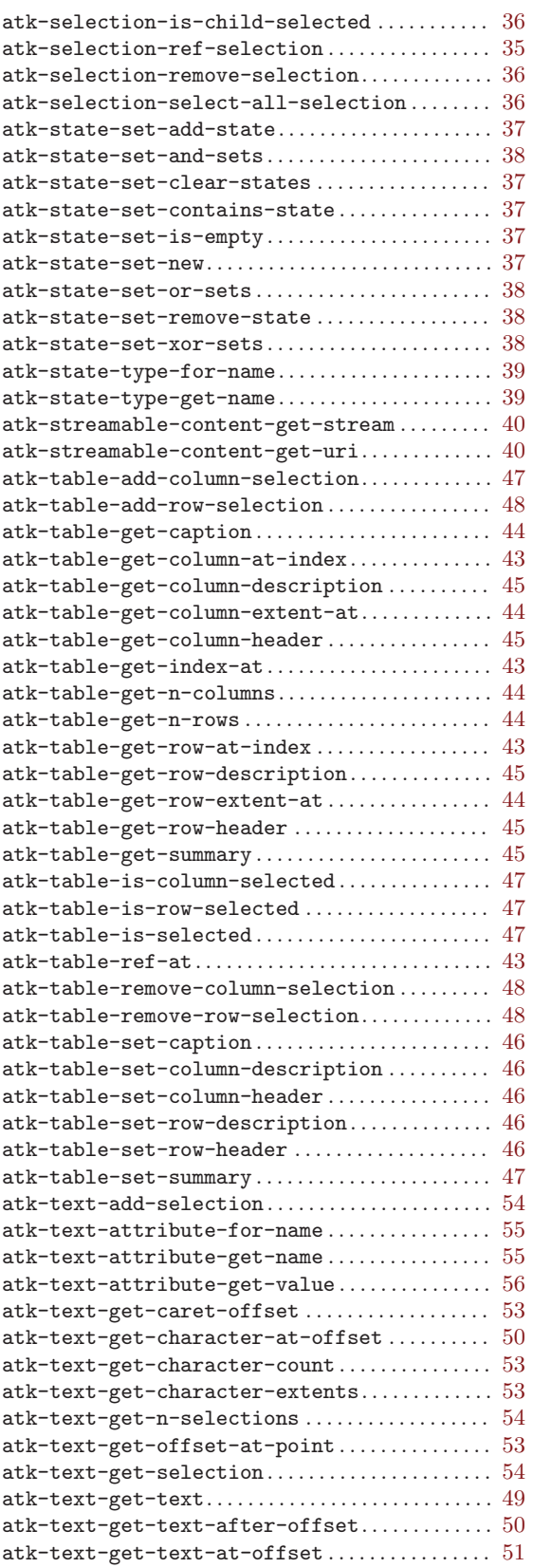

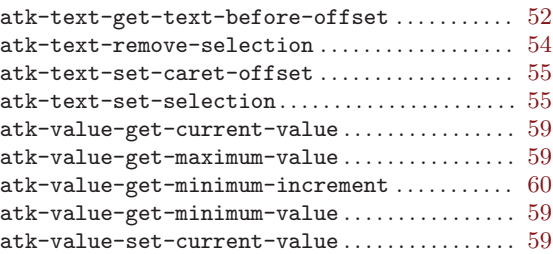

## B

```
bounds-changed on \tt{ack-component}4
```
# C

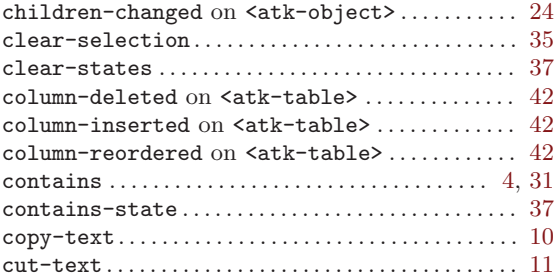

# $\mathbf D$

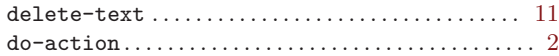

## $\mathbf F$

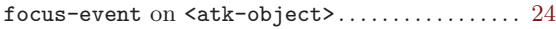

# G

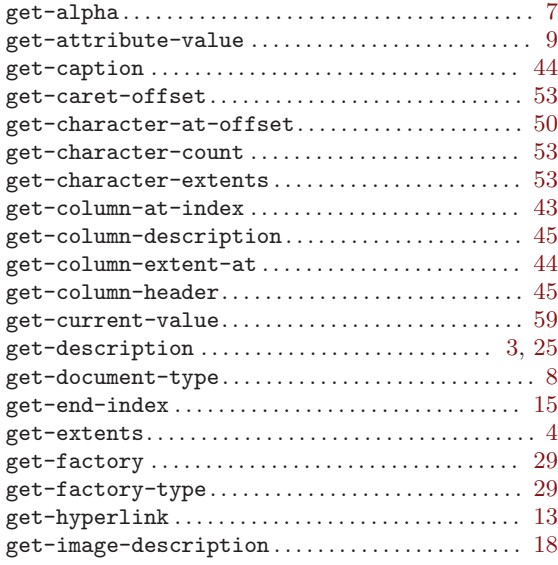

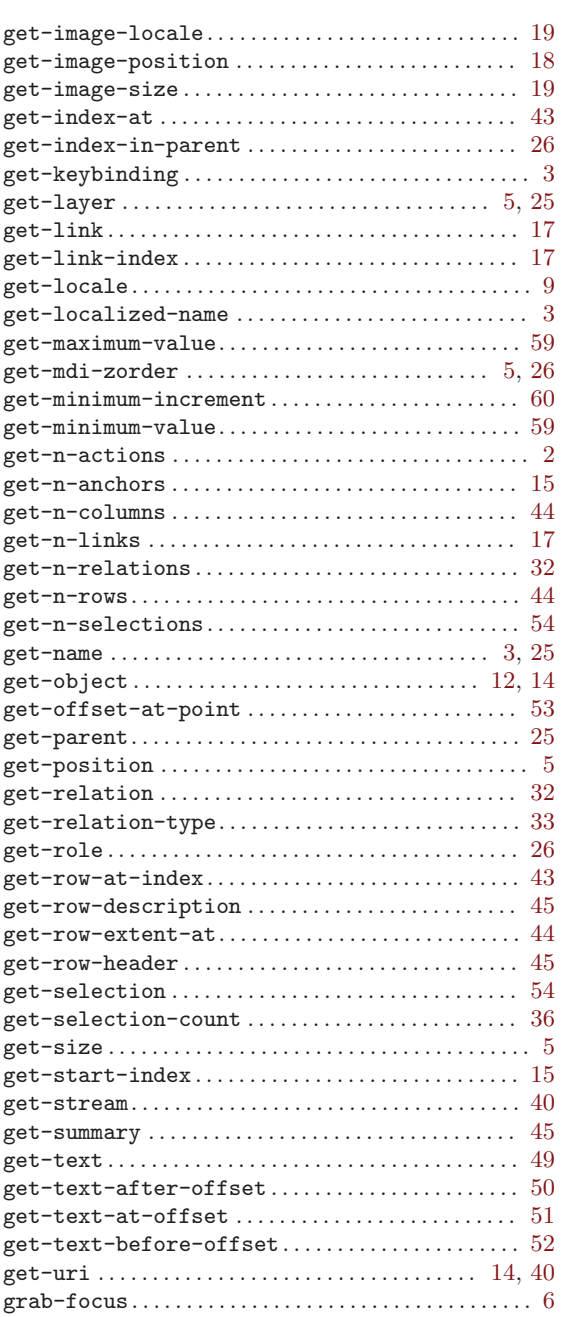

# I

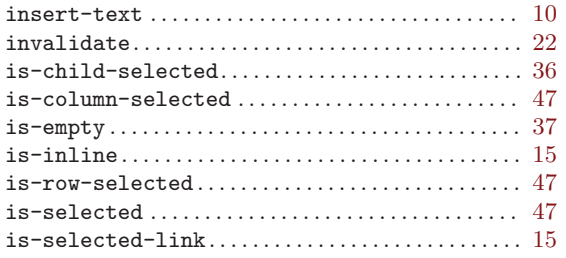

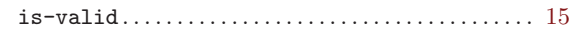

## L

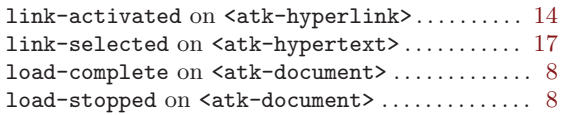

# M

```
43
```
# N

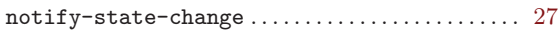

## O

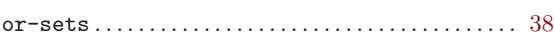

# P

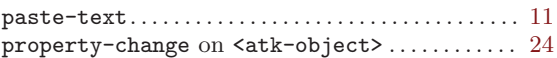

## ${\bf R}$

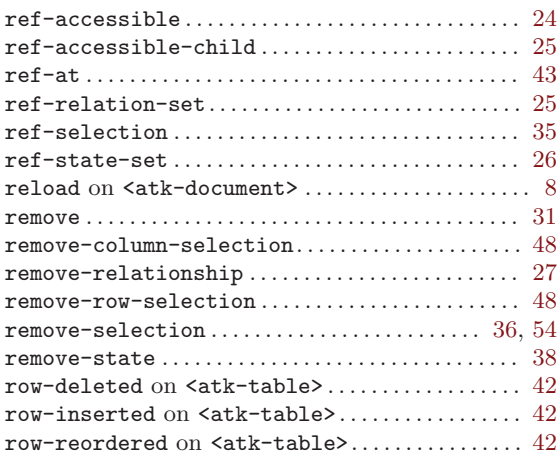

# S

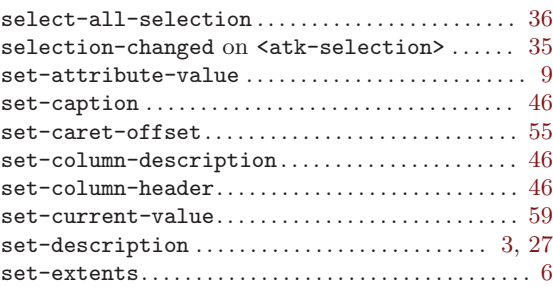

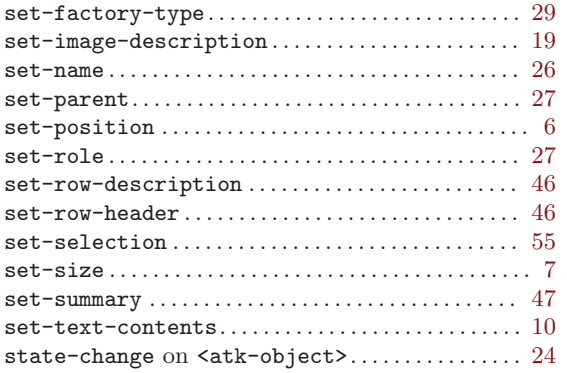

# T

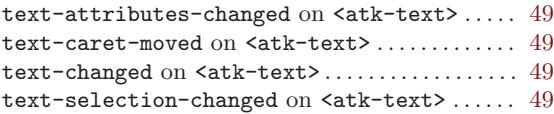

## V

<code>visible-data-changed</code> on <code><atk-object></code> ...... [24](#page-26-0)

# X

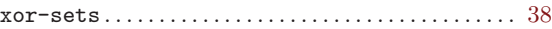